#### Case study: ext2 FS

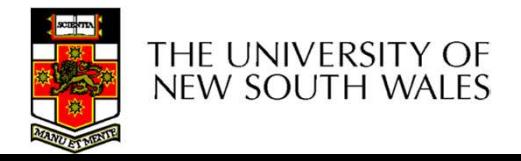

## The ext2 file system The ext2 file system<br>• Second Extended Filesystem<br>• The main Linux FS before ext3<br>• Evolved from Minix filesystem (via "Extended Filesystem" The ext2 file system<br>
Second Extended Filesystem<br>
– The main Linux FS before ext3<br>
– Evolved from Minix filesystem (via "Extended File The ext2 file system<br>
Second Extended Filesystem<br>
- The main Linux FS before ext3<br>
- Evolved from Minix filesystem (via "Extended Filesystem")<br>Features The ext2 file<br>
• Second Extended Filesyster<br>
– The main Linux FS before ext<br>
– Evolved from Minix filesystem<br>
• Features<br>
– Block size (1024, 2048, and 4 The ext2 file system<br>
Second Extended Filesystem<br>
– The main Linux FS before ext3<br>
– Evolved from Minix filesystem (via "Extended Filesystem")<br>
Features<br>
– Block size (1024, 2048, and 4096) configured at FS creation<br>
– ino

- -
	-
- -
	-
- The ext2 file System<br>
 The main Linux FS before ext3<br>
 Evolved from Minix filesystem (via "E<br>
Features<br>
 Block size (1024, 2048, and 4096) cc<br>
 inode-based FS<br>
 Performance optimisations to improv<br>
FFS) FITO OXLE THO OYOLOTI<br>
Second Extended Filesystem<br>
- The main Linux FS before ext3<br>
- Evolved from Minix filesystem (via "Extended Filesystem")<br>
Features<br>
- Block size (1024, 2048, and 4096) configured at FS creation<br>
- i FFS) – The main Linux FS before ext3<br>
– Evolved from Minix filesystem (via "Extended Filesystem")<br>
• Features<br>
– Block size (1024, 2048, and 4096) configured at FS creation<br>
– inode-based FS<br>
– Performance optimisations to i – Evolved from Minix filesystem (via "Extended Filesystem")<br>
Features<br>
– Block size (1024, 2048, and 4096) configured at FS creation<br>
– inode-based FS<br>
– Performance optimisations to improve locality (from BSD<br>
FFS)<br>
Main Features<br>
- Block size (1024, 2048, and 4096) configured at FS creation<br>
- inode-based FS<br>
- Performance optimisations to improve locality (from BSD<br>
FFS)<br>
Main Problem: unclean unmount  $\rightarrow e2 \text{fsck}$ <br>
- Ext3fs keeps a journ – Block size (1024, 2048, and 4096<br>
– inode-based FS<br>
– Performance optimisations to imp<br>
FFS)<br>
Main Problem: unclean unmoul<br>
– Ext3fs keeps a journal of (meta-da<br>
– Journal is a file where updates are<br>
– Compatible with e
- -
	-
	-

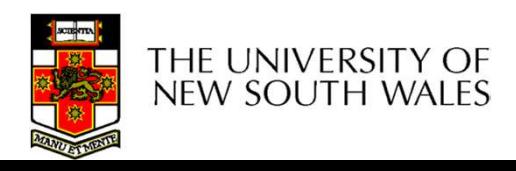

## Recap: i-nodes **Example 19 Access 19 Access 19 Access rights, owner, accounting info**<br>
Fach file is represented by an inode on disk<br>
mode contains the fundamental file metadata<br>
Access rights, owner, accounting info<br>
— (partial) block in – (partial) block index table of a file • Each file is represented by an inode on dis<br>• Inode contains the fundamental file metad<br>• Access rights, owner, accounting info<br>• (partial) block index table of a file<br>• Each inode has a unique number<br>• System oriented n

- Each file is represented by an inode<br>node contains the fundamental file r<br>— Access rights, owner, accounting info<br>— (partial) block index table of a file<br>Each inode has a unique number<br>— System oriented name<br>— Try 'ls –i' Each file is represented by an in<br>
node contains the fundamental<br>
- Access rights, owner, accounting in<br>
- (partial) block index table of a file<br>
Each inode has a unique numbe<br>
- System oriented name<br>
- Try 'ls –i' on Unix
- **PECAP: I-NODES**<br>• Each file is represented by an inode on disk<br>• Inode contains the fundamental file metadata **PECAP: I-NODES**<br>• Each file is represented by an inode on disk<br>• Inode contains the fundamental file metadata<br>– Access rights, owner, accounting info<br>– (partial) block index table of a file • Each file is represented by an inode on disk<br>• Inode contains the fundamental file metadata<br>
– Access rights, owner, accounting info<br>
– (partial) block index table of a file<br>
• Each inode has a unique number<br>
– System or
	-
	-
- -
	-
- mode contains the fundamental file metada<br>
 Access rights, owner, accounting info<br>
 (partial) block index table of a file<br>
Each inode has a unique number<br>
 System oriented name<br>
 Try 'ls –i' on Unix (Linux)<br>
Directorie
	-

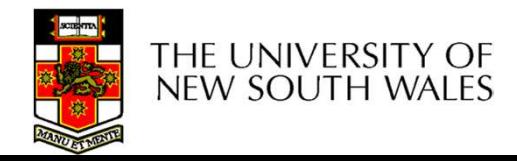

#### Recap: i-nodes

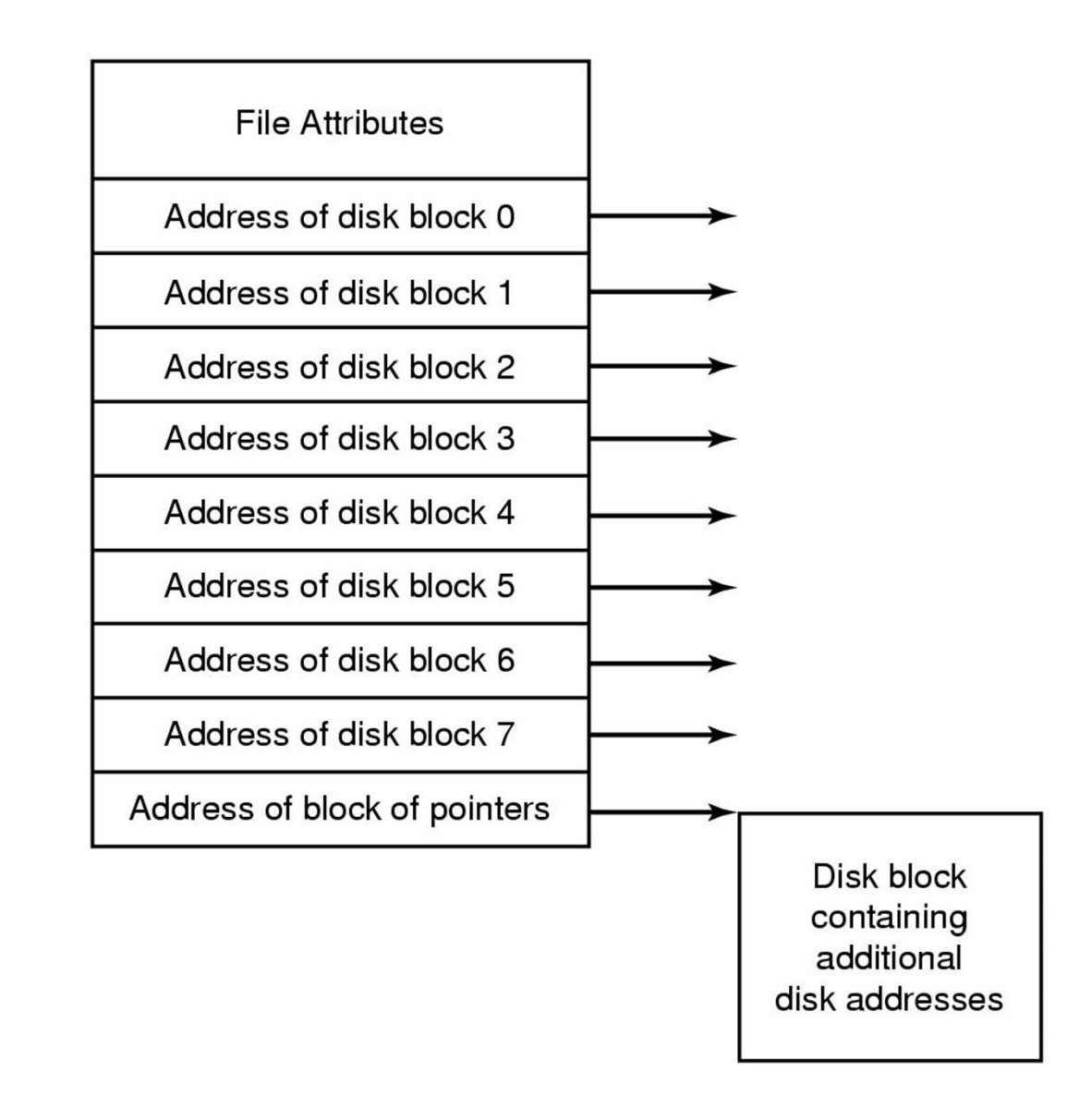

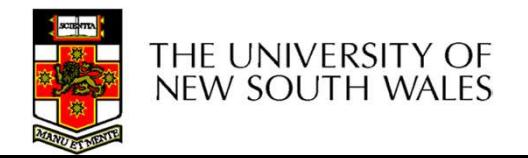

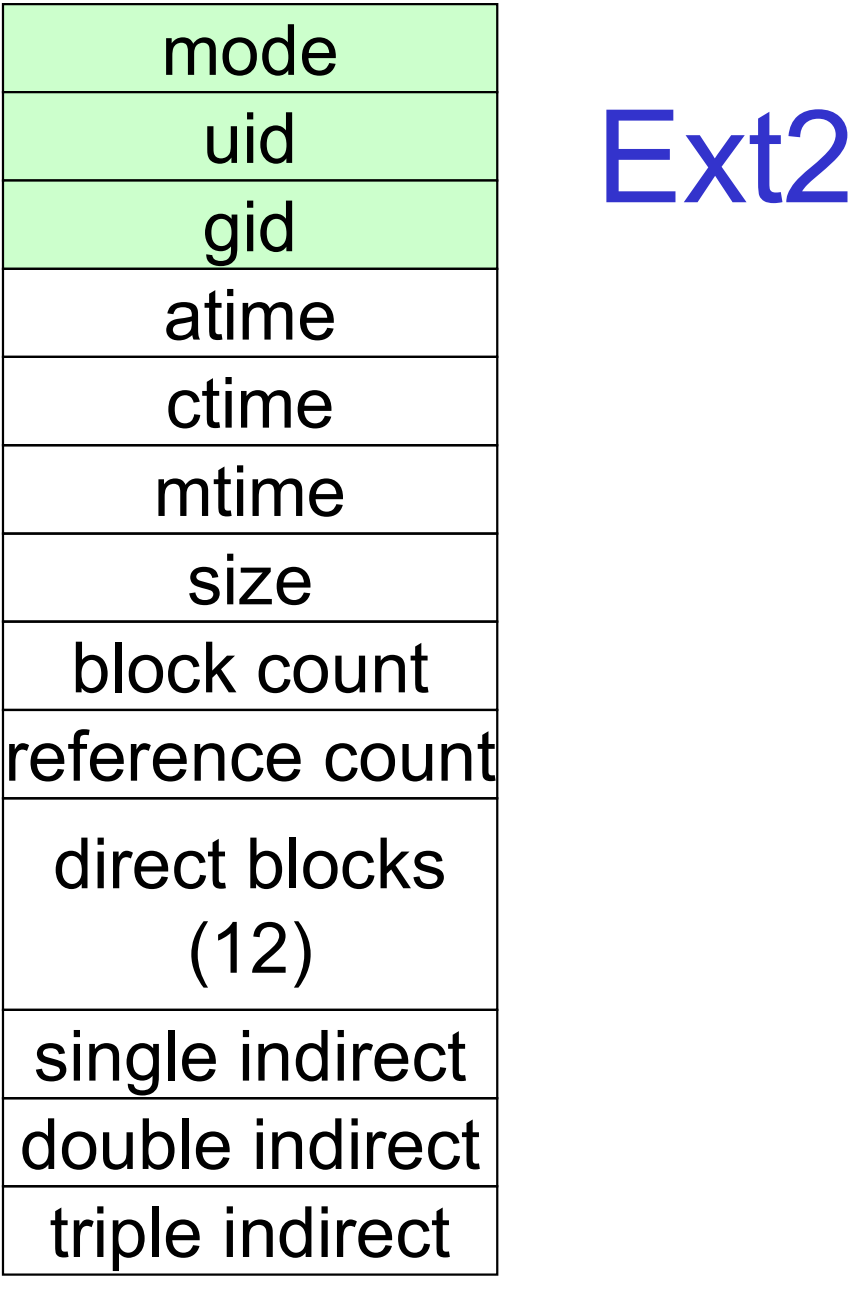

# uid Ext2 i-nodes **10des<br>• Mode<br>• Type<br>• Reqular file or directory**

- -
- des<br>
Aode<br>
 Type<br>
 Regular file or directory<br>
 Access mode **estage of the Section Section**<br>• Regular file or directory<br>• Cross mode<br>• Maxtar Maxtar Maxtar Maxtar Maxtar Maxtar Maxtar Maxtar Maxtar Maxtar Maxtar Maxtar Maxtar Maxtar<br>• Maxtar Maxtar Maxtar Maxtar Maxtar Maxtar Maxta **des**<br> *Aode*<br>
— Type<br>
• Regular file or directory<br>
— Access mode<br>
• rwxrwxrwx<br>
Jid • rwxrwxrwx • Mode<br>
• Mode<br>
– Type<br>
• Regular file or directory<br>
– Access mode<br>
• WXrwxrwx<br>
• Uid<br>
– User ID Mode<br>
- Type<br>
- Regular file or directory<br>
- Access mode<br>
- wxrwxrwx<br>Jid<br>
- User ID<br>Bid • Mode<br>
– Type<br>
• Regular file or directory<br>
– Access mode<br>
• WXTWXTWX<br>
• Uid<br>
– User ID<br>
• Gid<br>
– Group ID - Type<br>
- Regular file or directory<br>
- Access mode<br>
- wxrwxrwx<br>Jid<br>
- User ID<br>Gid<br>
- Group ID
	- -
- -
- -

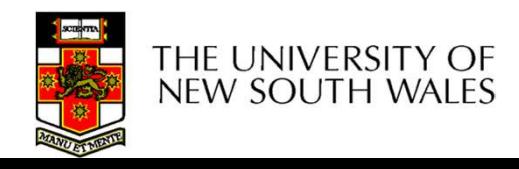

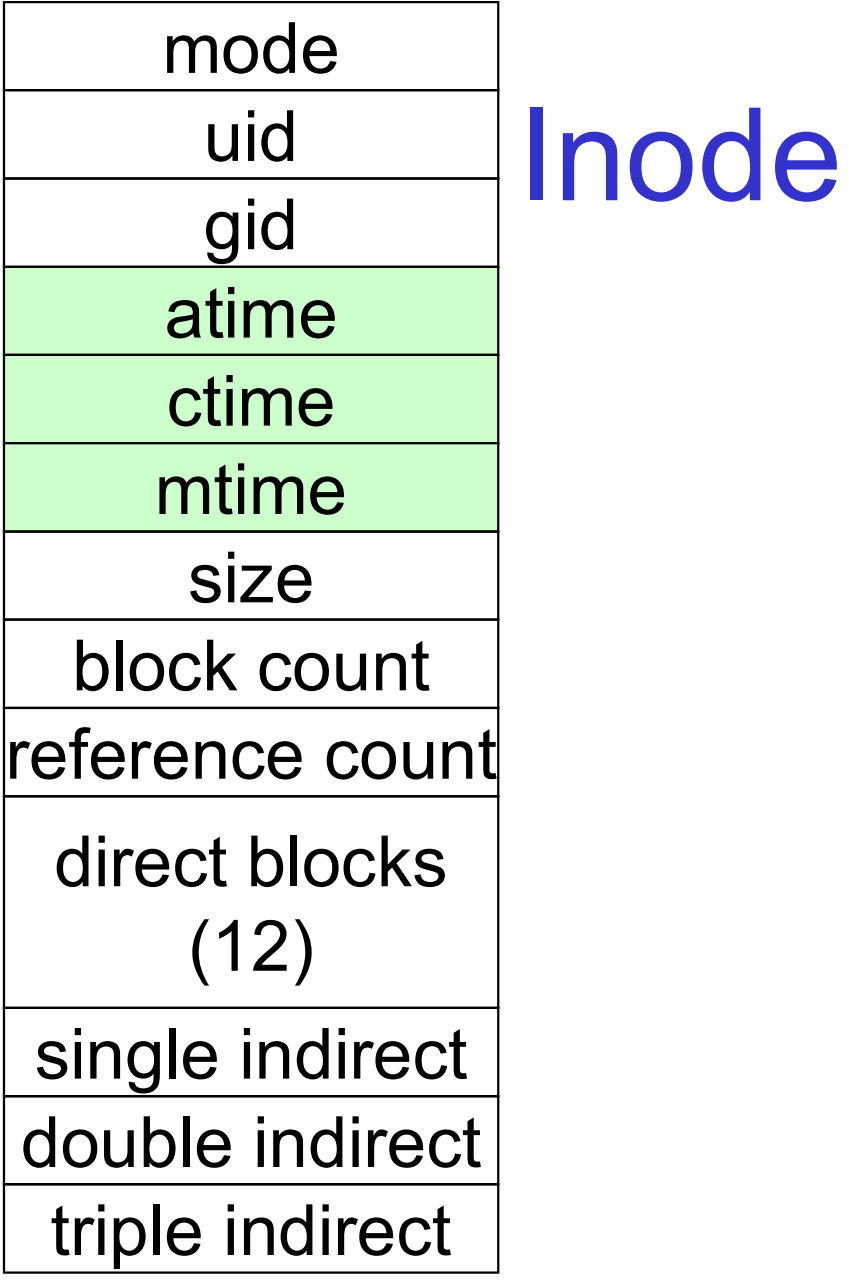

# uid All **Inode Contents ontents<br>• atime<br>- Time of last access**

- 
- Time of last access
- 
- **ontents<br>
•** atime<br>
 Time of last access<br>
 ctime<br>
 Time when file was created **tents<br>
Altime**<br>
- Time of last access<br>
- Time when file was created<br>
- Time when file was created<br>
- Time when file was created
- 
- **INTENTS<br>
 atime<br>
 Time of last access<br>
 ctime<br>
 Time when file was created<br>
 mtime<br>
 Time when file was last<br>
modified** The Time of last access<br>
Time<br>
- Time when file was created<br>
- Time when file was last<br>
- Time when file was last<br>
- Modified modified

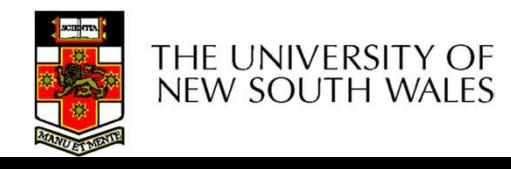

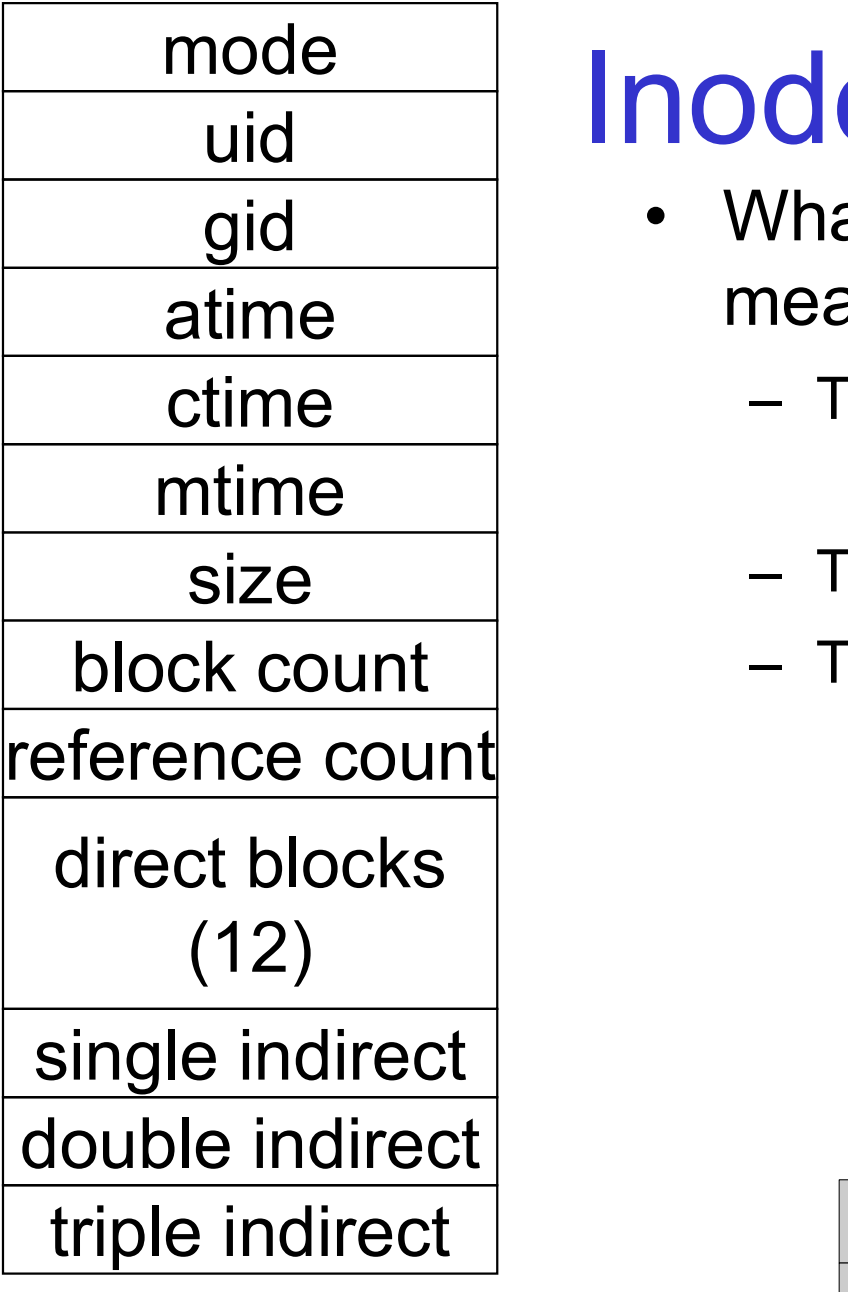

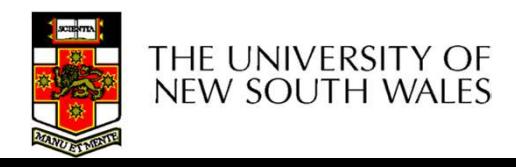

# **Inode Contents - Size**<br>• What does 'size of a file' really<br>mean? **example 11 Contracts - Size**<br>ext does 'size of a file' really<br>n?<br>he space consumed on disk?<br>• With or without the metadata?<br>he number of bytes written to the file?

- **onde Contents Size**<br>• What does 'size of a file' really<br>mean?<br>— The space consumed on disk? mean? **de Contents - Size**<br>
Vhat does 'size of a file' really<br>
mean?<br>
- The space consumed on disk?<br>
- With or without the metadata?<br>
- The number of bytes written to the file? **de Contents - Size**<br>Vhat does 'size of a file' really<br>nean?<br>- The space consumed on disk?<br>- The number of bytes written to the file?<br>- The highest byte written to the file? **de Contents - Size**<br>
What does 'size of a file' really<br>
mean?<br>
– The space consumed on disk?<br>
– With or without the metadata?<br>
– The number of bytes written to the file?<br>
– The highest byte written to the file? • What does 'size of a file' really
	- -
	-
	-

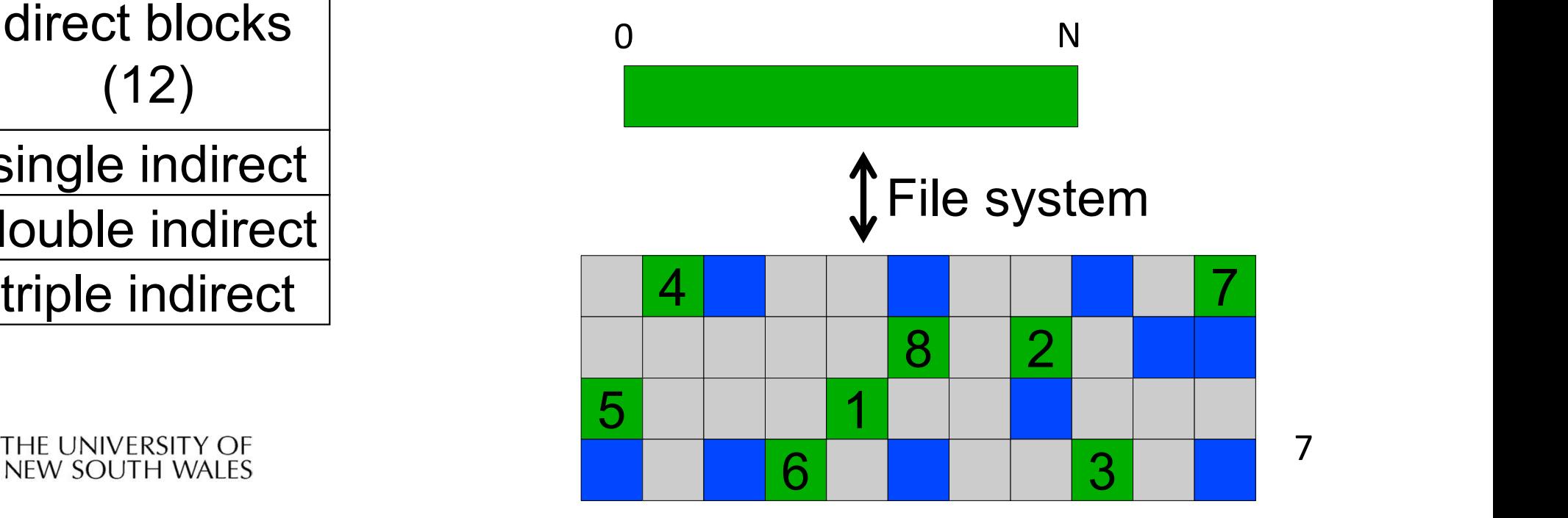

7

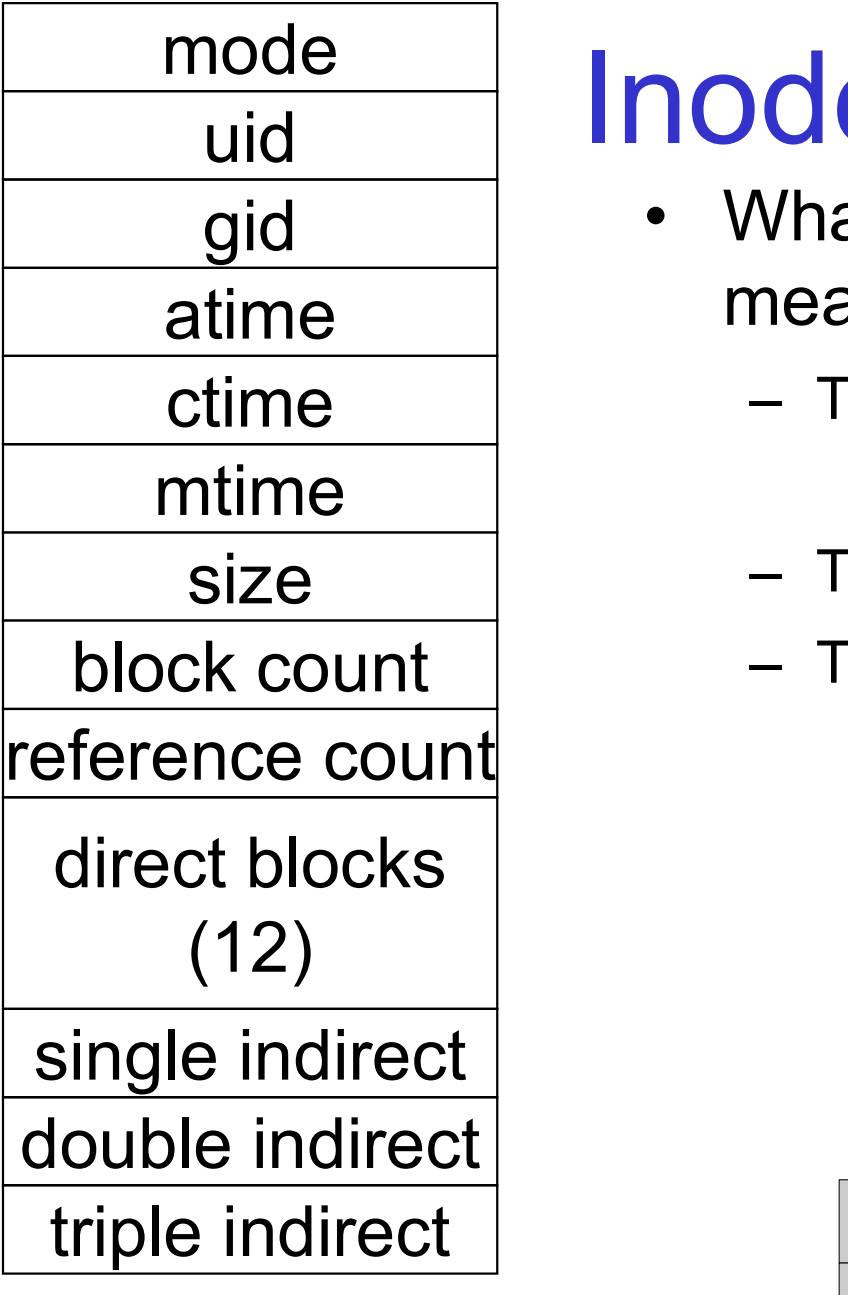

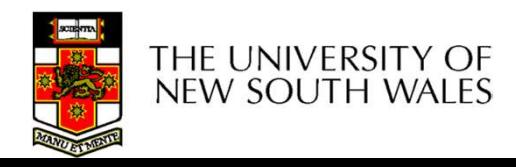

# **Inode Contents - Size**<br>• What does 'size of a file' really<br>mean? **example 11 Contracts - Size**<br>ext does 'size of a file' really<br>n?<br>he space consumed on disk?<br>• With or without the metadata?<br>he number of bytes written to the file?

- **onde Contents Size**<br>• What does 'size of a file' really<br>mean?<br>— The space consumed on disk? mean? **de Contents - Size**<br>
Vhat does 'size of a file' really<br>
mean?<br>
- The space consumed on disk?<br>
- With or without the metadata?<br>
- The number of bytes written to the file? **de Contents - Size**<br>Vhat does 'size of a file' really<br>nean?<br>- The space consumed on disk?<br>- The number of bytes written to the file?<br>- The highest byte written to the file? **de Contents - Size**<br>
What does 'size of a file' really<br>
mean?<br>
– The space consumed on disk?<br>
– With or without the metadata?<br>
– The number of bytes written to the file?<br>
– The highest byte written to the file? • What does 'size of a file' really
	- -
	-
	-

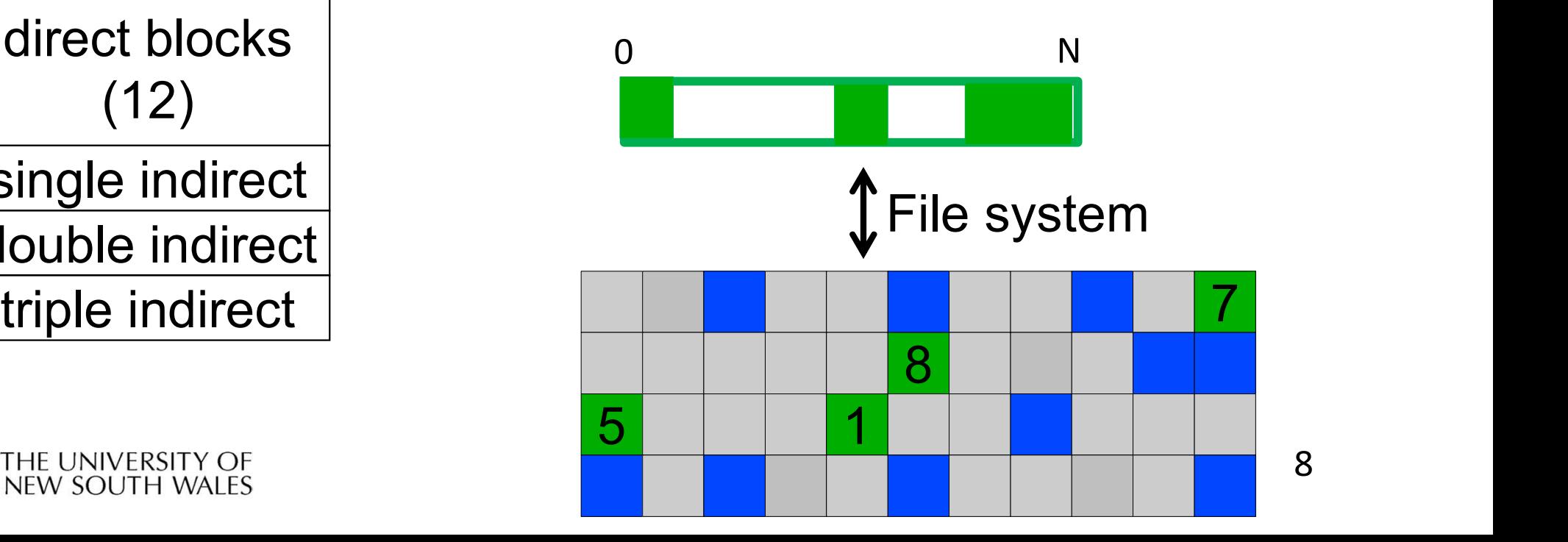

8

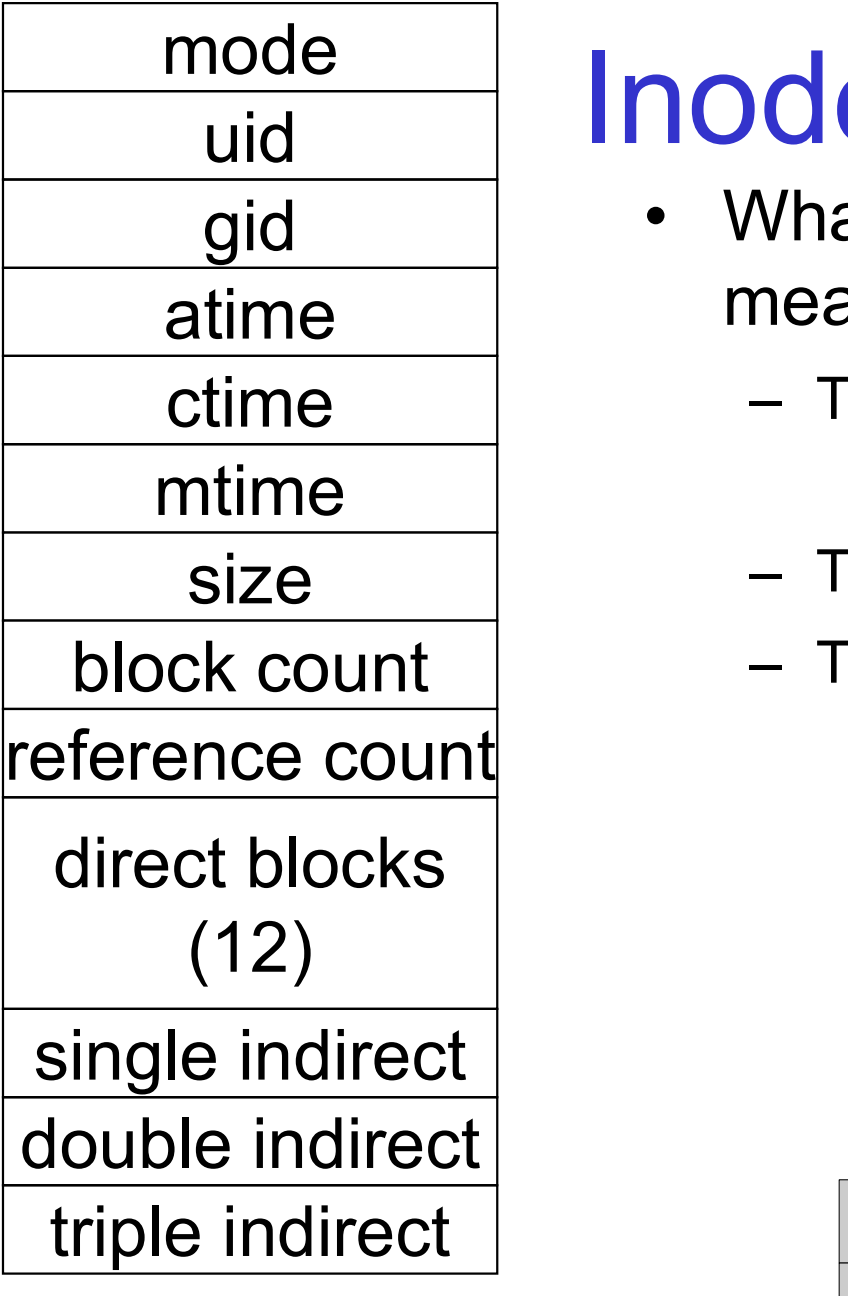

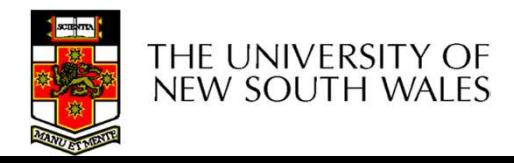

# **Inode Contents - Size**<br>• What does 'size of a file' really<br>mean? **example 11 Contracts - Size**<br>ext does 'size of a file' really<br>n?<br>he space consumed on disk?<br>• With or without the metadata?<br>he number of bytes written to the file?

- **onde Contents Size**<br>• What does 'size of a file' really<br>mean?<br>— The space consumed on disk? mean? **de Contents - Size**<br>
Vhat does 'size of a file' really<br>
mean?<br>
- The space consumed on disk?<br>
- With or without the metadata?<br>
- The number of bytes written to the file? **de Contents - Size**<br>Vhat does 'size of a file' really<br>nean?<br>- The space consumed on disk?<br>- The number of bytes written to the file?<br>- The highest byte written to the file? **de Contents - Size**<br>
What does 'size of a file' really<br>
mean?<br>
– The space consumed on disk?<br>
– With or without the metadata?<br>
– The number of bytes written to the file?<br>
– The highest byte written to the file? • What does 'size of a file' really
	- -
	-
	-

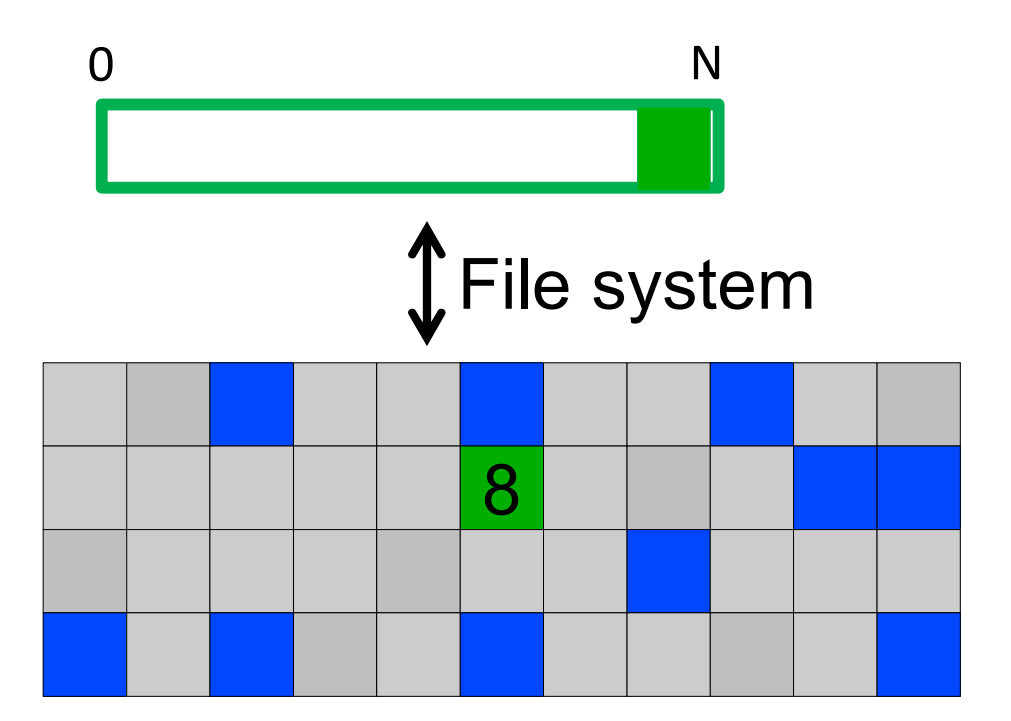

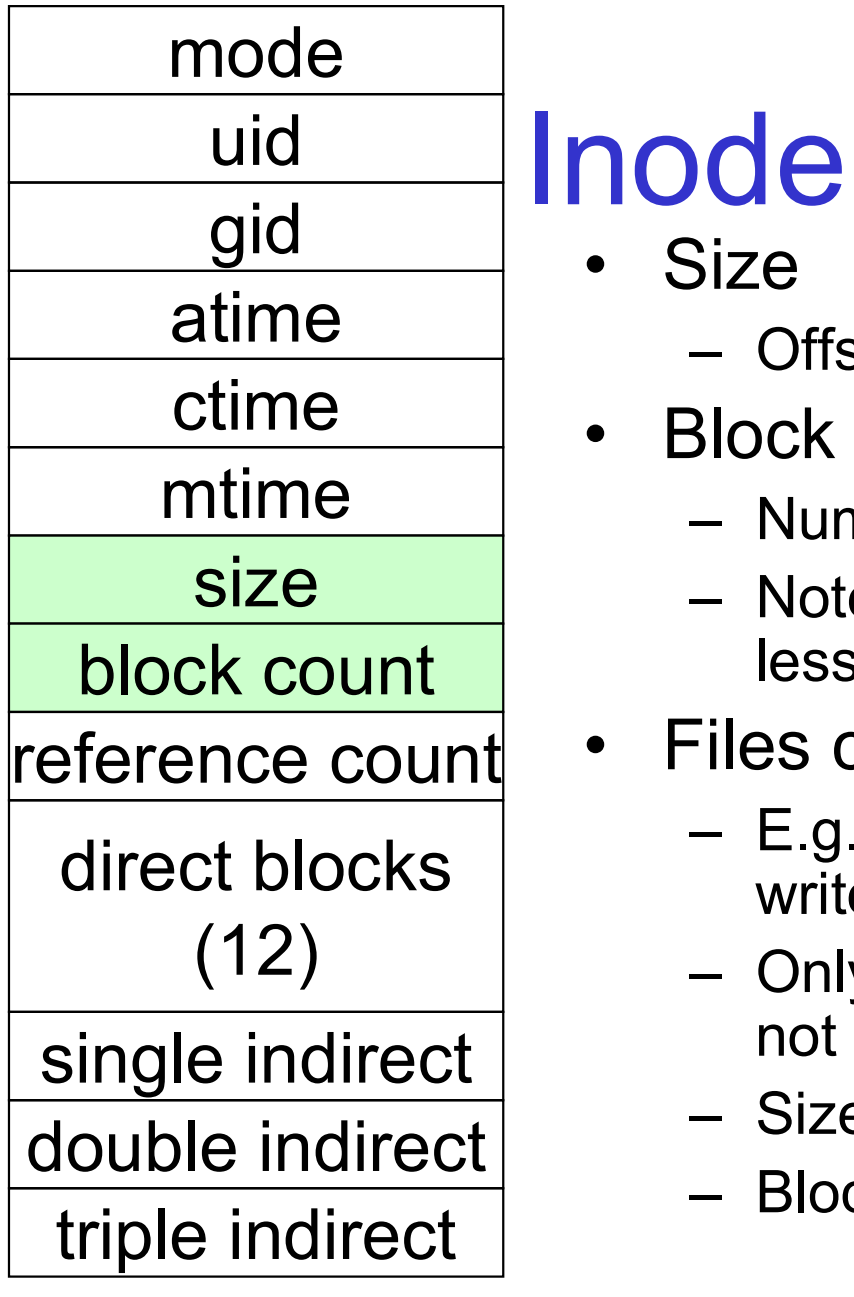

## **Inode Contents**<br>• Size<br>- Offset of the highest byte written **10de Contents<br>• Size**<br>• Block count<br>• Block count **de Contents**<br>
Size<br>
– Offset of the highest byte written<br>
– Number of disk blocks used by the file. **100e Contents<br>
•** Size<br>
– Offset of the highest byte writte<br>
• Block count<br>
– Number of disk blocks used by<br>
– Note that number of blocks ca

- Size
- Offset of the highest byte written<br>• Block count
- - Number of disk blocks used by the file.
- of the **Contents**<br>
Size<br>
 Offset of the highest byte written<br>
Block count<br>
 Number of disk blocks used by the file.<br>
 Note that number of blocks can be much<br>
less than expected given the file size ole Contents<br>
Size<br>
- Offset of the highest byte written<br>
Block count<br>
- Number of disk blocks used by the file.<br>
- Note that number of blocks can be much<br>
less than expected given the file size<br>
Files can be sparsely popu less than expected given the file size • Size<br>• Size<br>• Offset of the highest byte written<br>• Block count<br>• Number of disk blocks used by the file.<br>• Note that number of blocks can be much<br>less than expected given the file size<br>• Files can be sparsely populated<br>• **CRECT CONTENTS**<br>
Size<br>
- Offset of the highest byte written<br>
Block count<br>
- Number of disk blocks used by the file.<br>
- Note that number of blocks can be much<br>
less than expected given the file size<br>
Files can be sparsely
- Files can be sparsely populated
- write(f, "world"); SIOCK COUNT<br>
- Number of disk blocks used by the<br>
- Note that number of blocks can be<br>
less than expected given the file s<br>
Files can be sparsely populate<br>
- E.g. write(f, "hello"); Iseek(f, 10000<br>
write(f, "world");<br>
- O
- Offset of the highest byte written<br>
Block count<br>
 Number of disk blocks used by the file.<br>
 Note that number of blocks can be much<br>
less than expected given the file size<br>
Files can be sparsely populated<br>
 E.g. write( not all the empty blocks in between. – Number of disk blocks used by the file.<br>
– Note that number of blocks can be much<br>
less than expected given the file size<br>
Files can be sparsely populated<br>
– E.g. write(f, "hello"); Iseek(f, 1000000);<br>
write(f, "world")
	-
	-

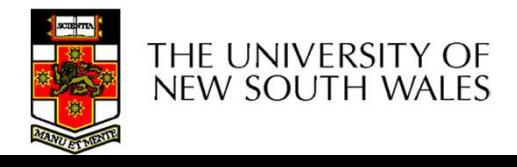

#### mode

size

block count

reference count

direct blocks (12)

40,58,26,8,12,

44,62,30,10,42,3,21

single indirect

double indirect

triple indirect

# uid All **Inode Contents node Contents**<br>• Direct Blocks<br>- Block numbers of first 12 blocks in<br>file

- gid Direct Blocks
- **ODITENTS**<br>
Direct Blocks<br>
 Block numbers of first 12 blocks in the<br>
file<br>
 Most files are small file **OCCONTENTS**<br>
Direct Blocks<br>
- Block numbers of first 12 blocks in the<br>
file<br>
- Most files are small<br>  $\cdot$  We can find blocks of file *directly* from the<br>
inde **e Contents**<br>
oct Blocks<br>
lock numbers of first 12 blocks in the<br>
e<br>
ost files are small<br>
• We can find blocks of file *directly* from the<br>
inode<br>  $\boxed{0}$   $\boxed{10}$   $\boxed{7}$ atime  $\Box$  = Block numbers of first 12 blocks in the ctime I file
- mtime  $\vert$  Most files are small
	- inode

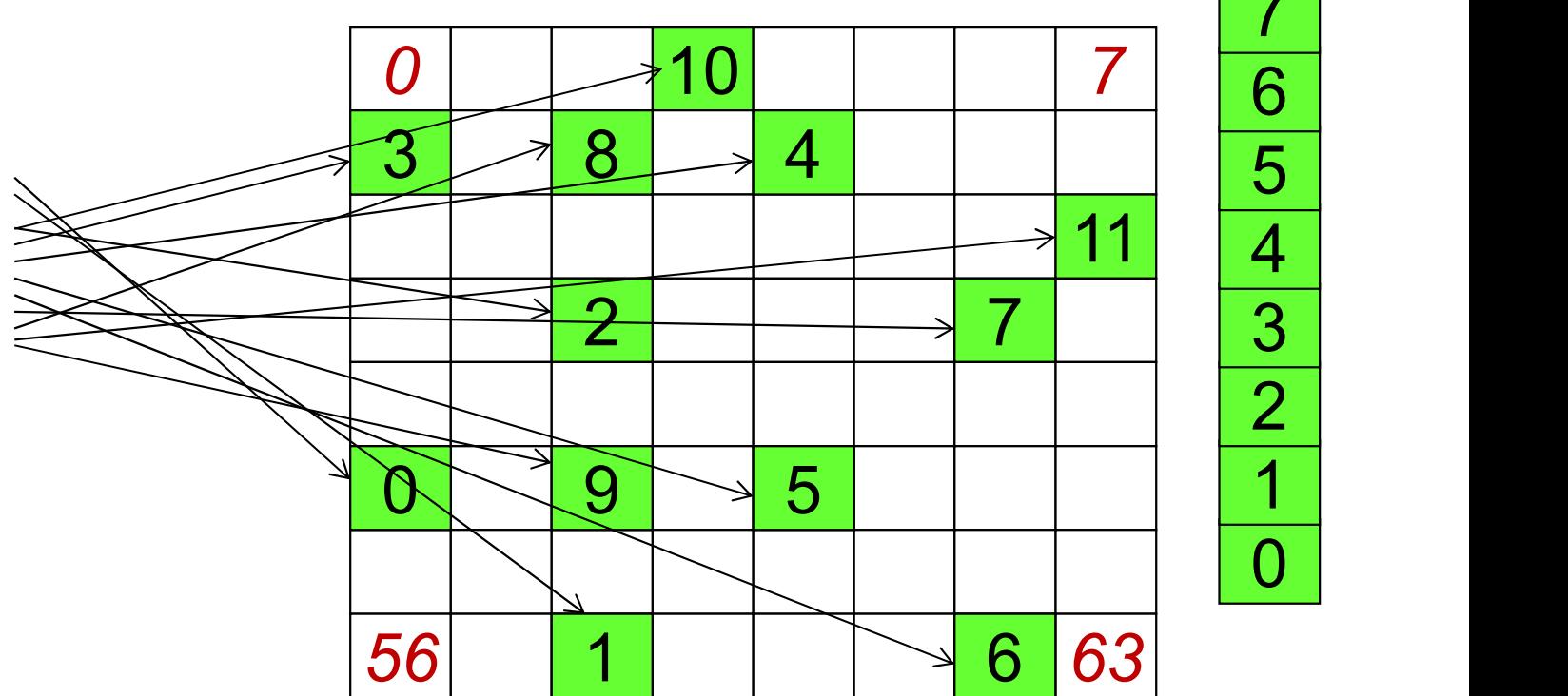

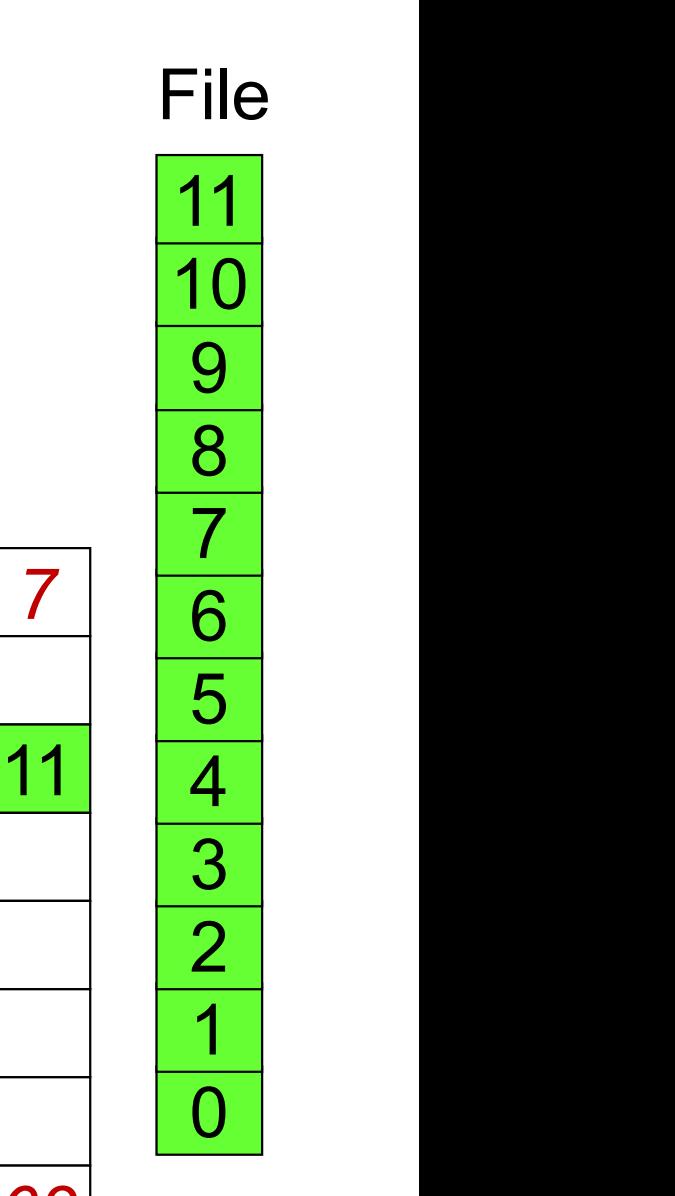

THE UNIVERSITY OF NEW SOUTH WALES

Disk

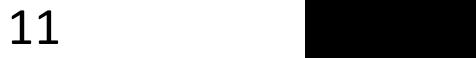

#### Problem

- **Problem**<br>• How do we store files with data at offsets<br>greater than 12 blocks? greater than 12 blocks?
	- Froblem<br>
	How do we store files with data at offsets<br>
	greater than 12 blocks?<br>
	 Adding significantly more direct entries in the<br>
	inode results in many unused entries most of<br>
	the time **Problem**<br>bw do we store files with data at offsets<br>eater than 12 blocks?<br>Adding significantly more direct entries in the<br>inode results in many unused entries most of<br>the time. the time.

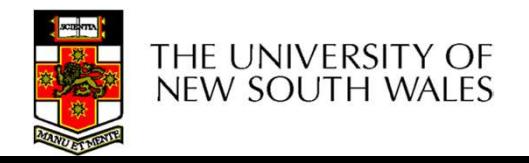

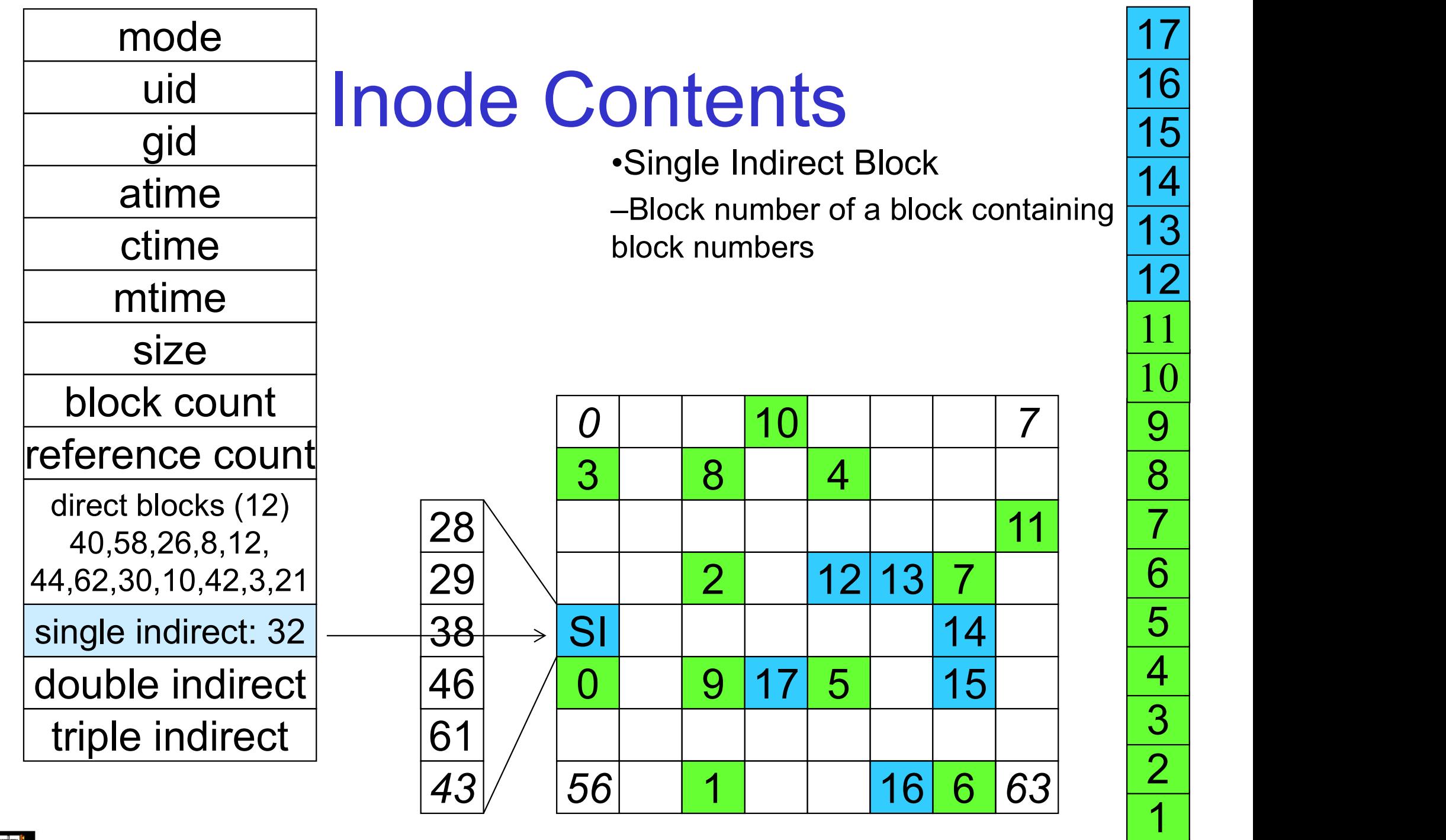

THE UNIVERSITY OF<br>NEW SOUTH WALES ┍ **REALTY STREETS** 

 $\overline{0}$ 

Disk

## Single Indirection **Single Indirection**<br>• Requires two disk access to read<br>– One for the indirect block; one for the target block Single Indirection<br>Requires two disk access to read<br>– One for the indirect block; one for the target block<br>Max File Size • Requires two disk access to<br>
• Requires two disk access to<br>
• Max File Size<br>
• Assume 1Kbyte block size, 4 b<br>
– Assume 1Kbyte block size, 4 b<br>
– 12 \* 1K + 1K/4 \* 1K – 268 b **Single Indirection**<br>Requires two disk access to read<br>– One for the indirect block; one for the target block<br>Max File Size<br>– Assume 1Kbyte block size, 4 byte block numbers<br> $12 * 1K + 1K/4 * 1K = 268$  KiB

- -
- -

 $12 * 1K + 1K/4 * 1K = 268$  KiB

• Requires two disk access to read<br>
– One for the indirect block; one for the target block<br>
• Max File Size<br>
– Assume 1Kbyte block size, 4 byte block numbers<br>  $12 * 1K + 1K/4 * 1K = 268$  KiB<br>
• For large majority of files (< only one or two further accesses required to read any block in file.

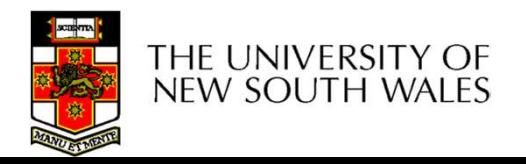

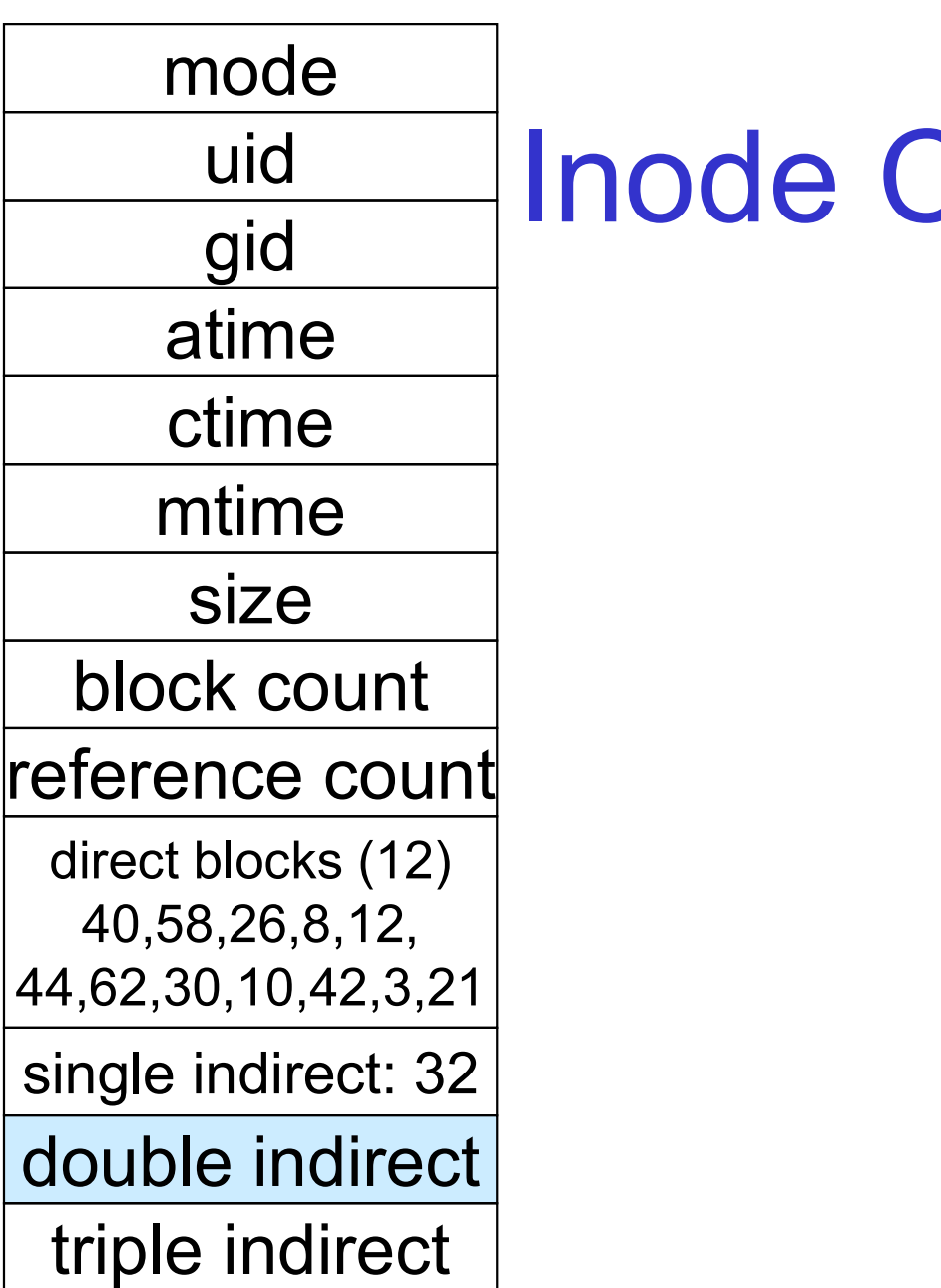

#### uid All **Inode Contents**

•Double Indirect Block

–Block number of a block containing block numbers of blocks containing block numbers

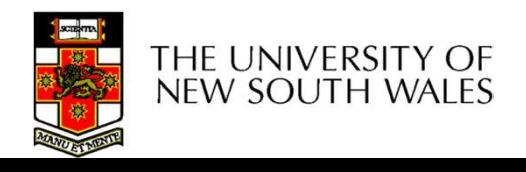

#### mode

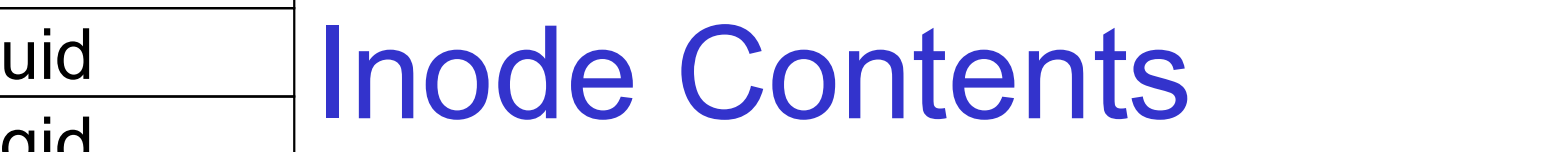

•Double Indirect Block

–Block number of a block containing block numbers of blocks containing block numbers

#### •Triple Indirect

–Block number of a block containing block numbers of blocks containing block numbers of blocks containing block numbers  $\odot$ 

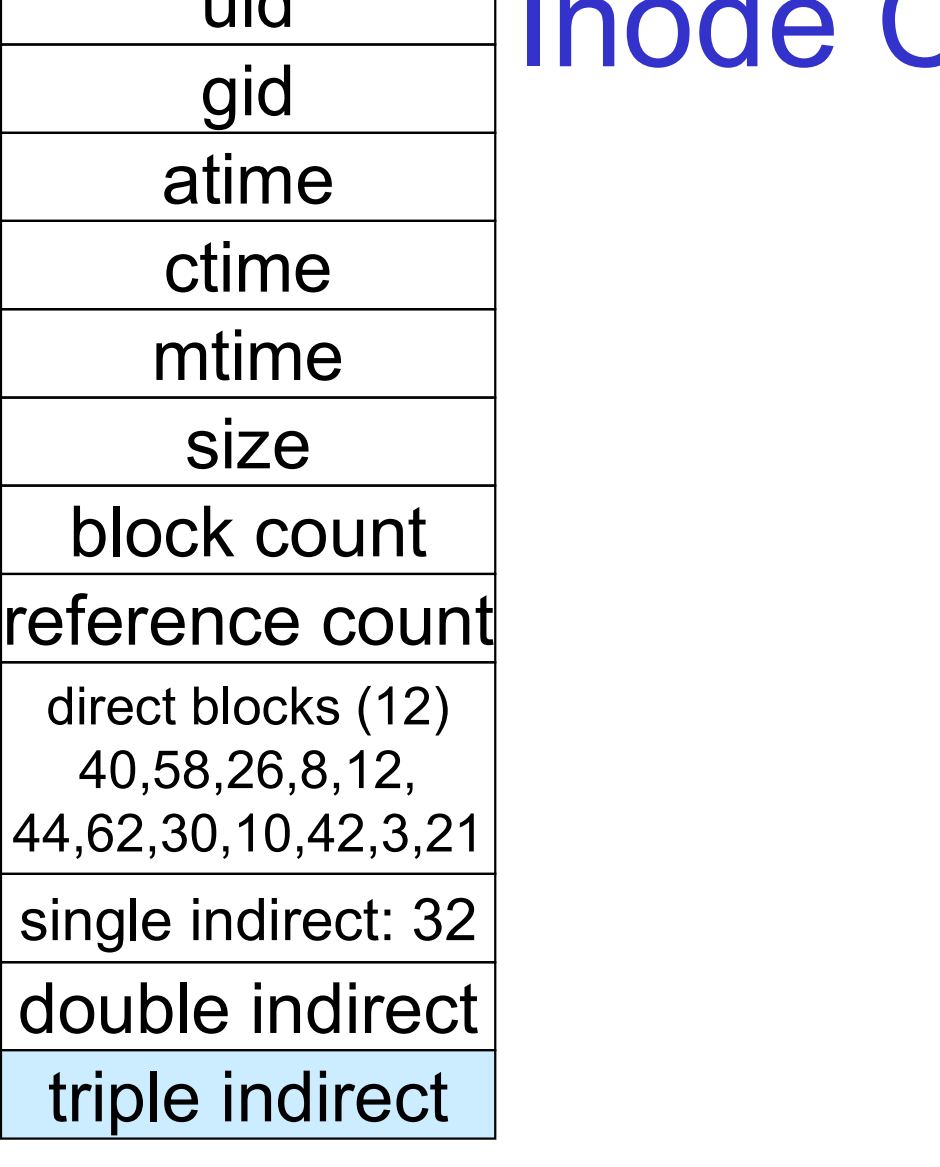

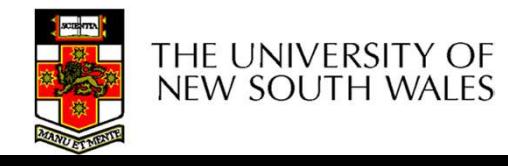

#### UNIX Inode Block Addressing Scheme

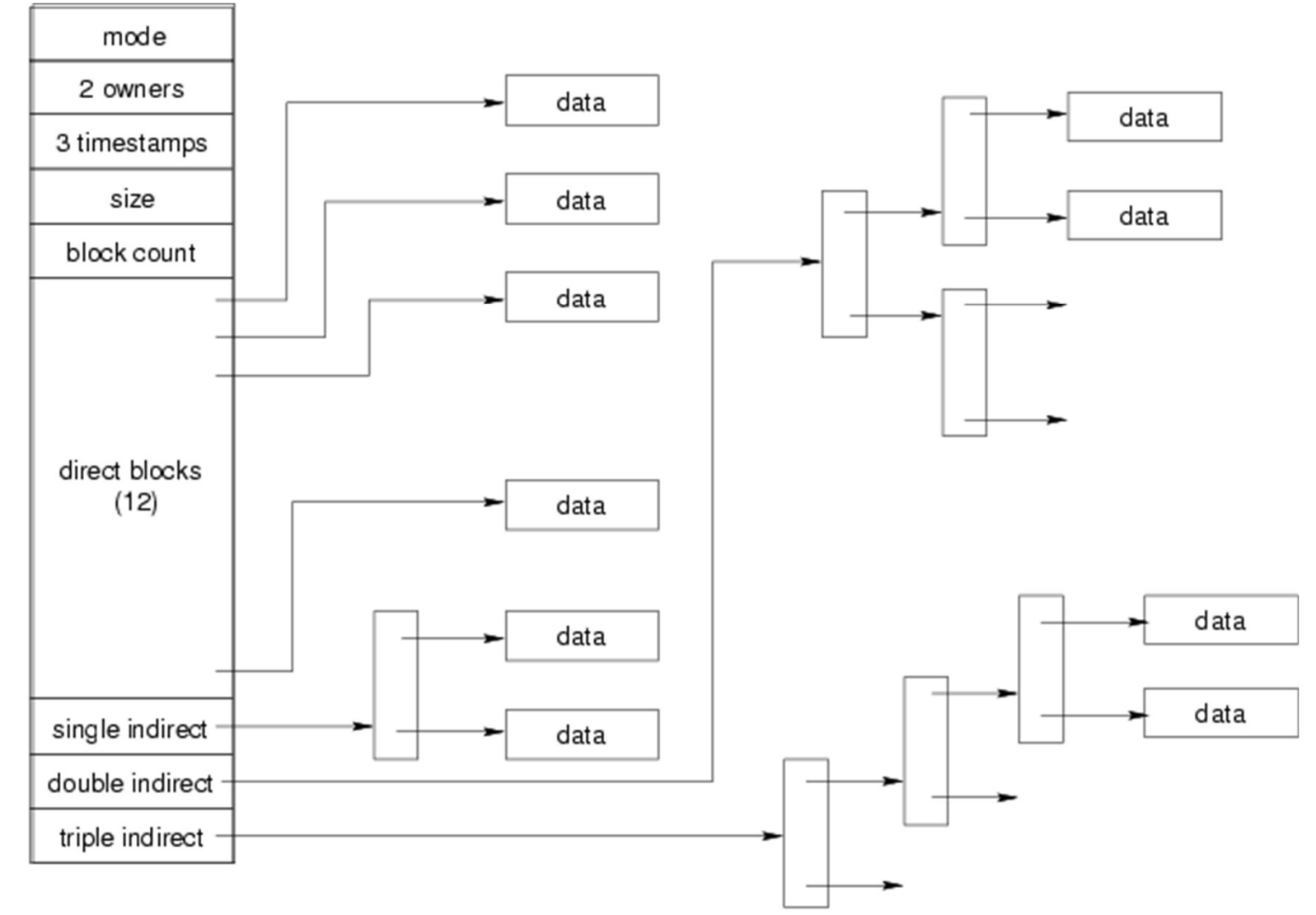

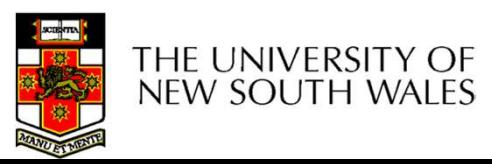

## UNIX Inode Block Addressing Scheme UNIX Inode Block Addressing<br>
Scheme<br>
• Assume 8 byte blocks, containing 4 byte<br>
block numbers UNIX Inode Block Addressing<br>
Scheme<br>
• Assume 8 byte blocks, containing 4 byte<br>
block numbers<br>
• => each block can contain 2 block<br>
numbers (1-bit index)

- block numbers • Assume 8 byte blocks, containing 4 byte<br>block numbers<br>• => each block can contain 2 block<br>numbers (1-bit index)<br>• Assume a single direct block number in<br>inode
- numbers (1-bit index)
- inode

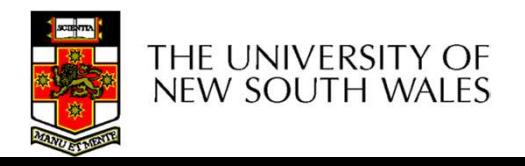

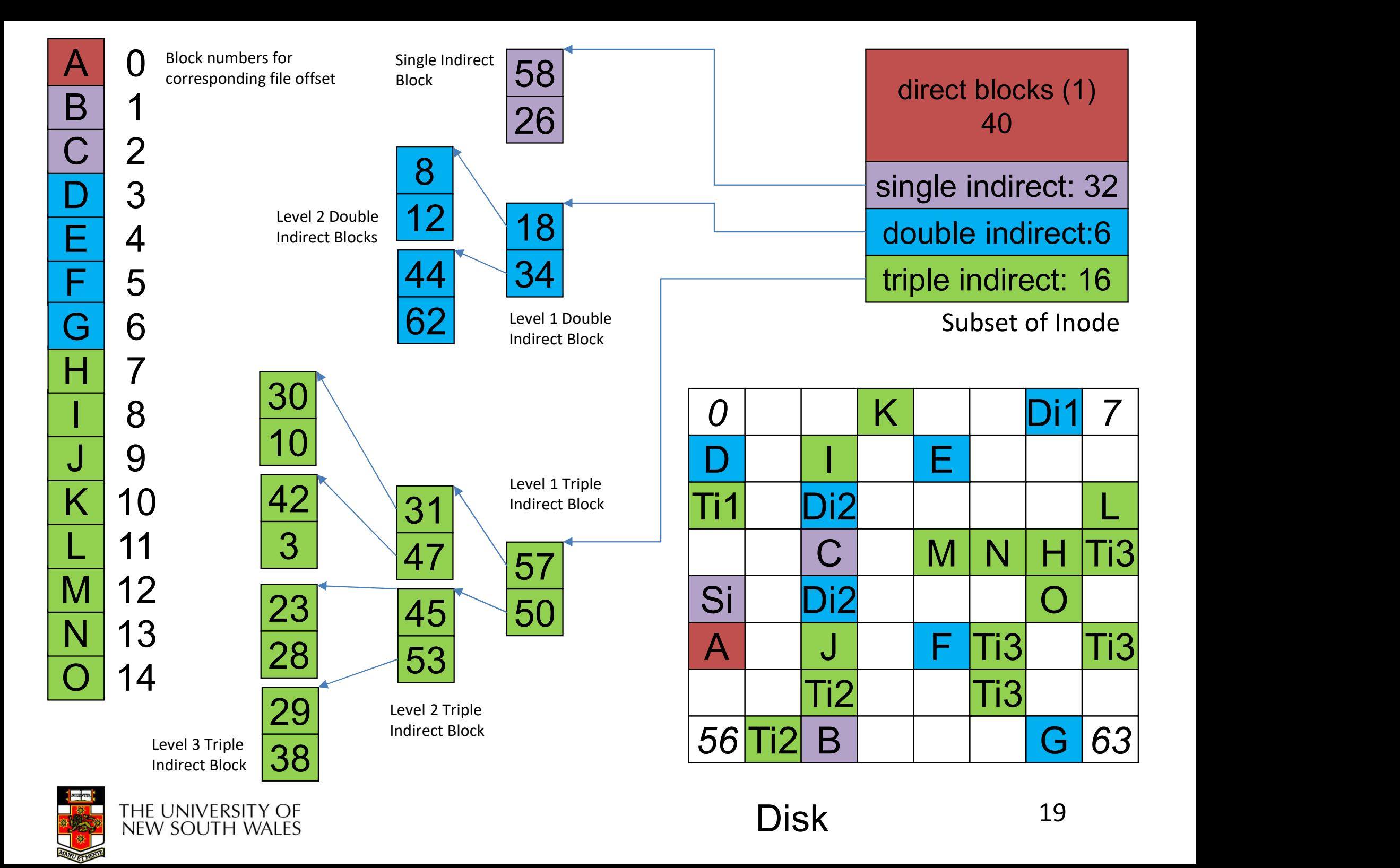

# Max File Size **Max File Size**<br>
Assume 4 bytes block numbers and 1K b<br>
The number of addressable blocks<br>
- Direct Blocks = 12<br>
- Single Indirect Blocks = 256<br>
- Double Indirect Blocks = 256 \* 256 = 65536<br>
- Trinle Indirect Blocks = 256

- Max File Size<br>• Assume 4 bytes block numbers and 1K blocks<br>• The number of addressable blocks **Max File Size**<br>• Assume 4 bytes block numbers and 1K blocks<br>• The number of addressable blocks<br>- Direct Blocks = 12<br>Single Indirect Blocks = 256 **Max File (Solution Allection Blocks = 12<br>
– Single Indirect Blocks = 256<br>
– Direct Blocks = 12<br>
– Single Indirect Blocks = 256<br>
– Double Indirect Blocks = 256 \* 256 \* Max File Size**<br>
Assume 4 bytes block numbers and 1K blocks<br>
The number of addressable blocks<br>
- Direct Blocks = 12<br>
- Single Indirect Blocks = 256<br>
- Double Indirect Blocks = 256 \* 256 = 65536<br>
- Triple Indirect Blocks = Sume 4 bytes block numbers and 1K blocks<br>
The number of addressable blocks<br>
- Direct Blocks = 12<br>
- Single Indirect Blocks = 256<br>
- Double Indirect Blocks = 256 \* 256 = 65536<br>
- Triple Indirect Blocks = 256 \* 256 = 167772 • Assume 4 bytes block numb<br>• The number of addressable<br>– Direct Blocks = 12<br>– Single Indirect Blocks = 256<br>– Double Indirect Blocks = 256 \*<br>– Triple Indirect Blocks = 256 \* 2<br>• Max File Size<br>– 12 + 256 + 65536 + 167772
- -
	-
	-
	-
- 

12 + 256 + 65536 + 16777216 = 16843020 blocks<br>
12 + 256 + 65536 + 16777216 = 16843020 blocks<br>
12 + 256 + 65536 + 16777216 = 16843020 blocks ≈ 16 GB

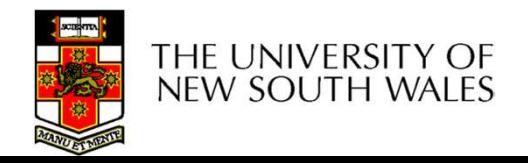

## Where is the data block number stored? Where is the data block number<br>stored?<br>• Assume 4K blocks, 4 byte block numbers, 12 direct<br>blocks Where is the data bloom<br>
stored?<br>
• Assume 4K blocks, 4 byte block numb<br>
• A 1 byte file produced by<br>
– Iseek(fd, 1048576, SEEK\_SET) /\* 1 mega<br>
– write(fd. "x", 1). Vertex is the data block num<br>
stored?<br>
Assume 4K blocks, 4 byte block numbers, 12 direc<br>
Dlocks<br>
A 1 byte file produced by<br>
- Iseek(fd, 1048576, SEEK\_SET) /\* 1 megabyte \*/<br>
- write(fd, "x", 1) Stored Stored Stored Stored Stored Stored Stored Stored Store<br>Massume 4K blocks, 4 byte blocks<br>A 1 byte file produced by<br>A 1 seek(fd, 1048576, SEEK\_SET) /\*<br>A write(fd, "x", 1)<br>What if we add

- blocks • Assume 4K blocks, 4 byte blocks<br>• A 1 byte file produced by<br>• Exeek(fd, 1048576, SEEK\_SET)<br>• write(fd, "x", 1)<br>• What if we add<br>• Iseek(fd, 5242880, SEEK\_SET) Assume 4K blocks, 4 byte block numbers, 12 direct<br>
blocks<br>
A 1 byte file produced by<br>
– lseek(fd, 1048576, SEEK\_SET) /\* 1 megabyte \*/<br>
– write(fd, "x", 1)<br>
What if we add<br>
– lseek(fd, 5242880, SEEK\_SET) /\* 5 megabytes \*/<br> Nassume 4K blocks, 4 byte bloc<br>Polocks<br>A 1 byte file produced by<br>- Iseek(fd, 1048576, SEEK\_SET) /\*<br>- write(fd, "x", 1)<br>- lseek(fd, 5242880, SEEK\_SET) /\*<br>- write(fd, "x", 1)
- -
	-
- -
	-

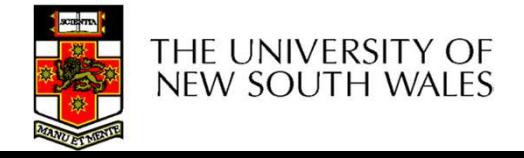

#### Where is the block number is this tree?

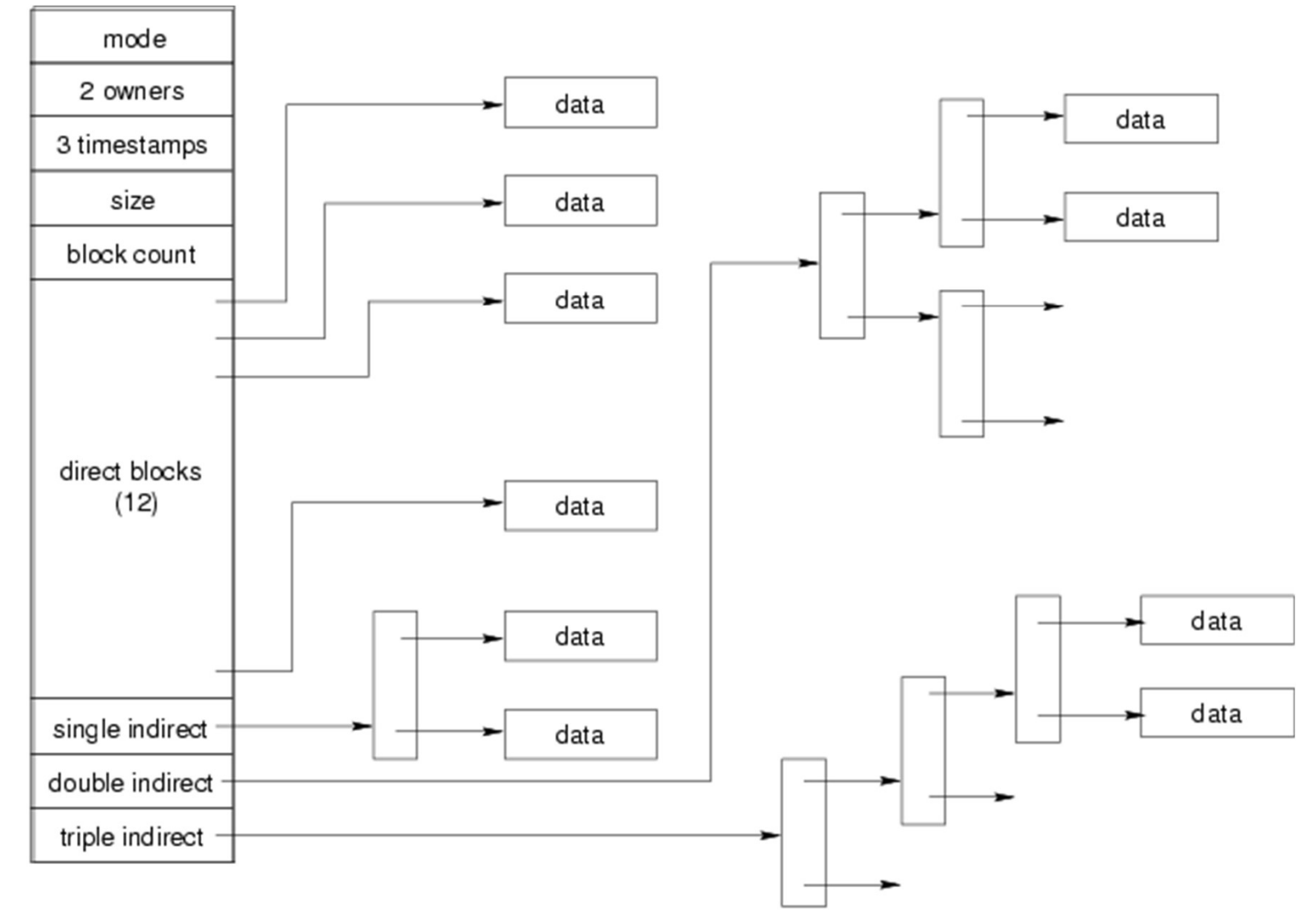

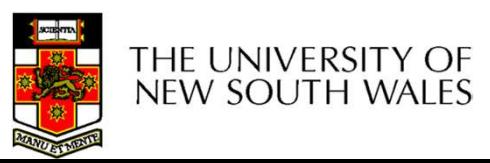

#### Solution?

4K blocks, 4 byte block numbers => 1024 block numbers in indirect blocks (10 bit index)

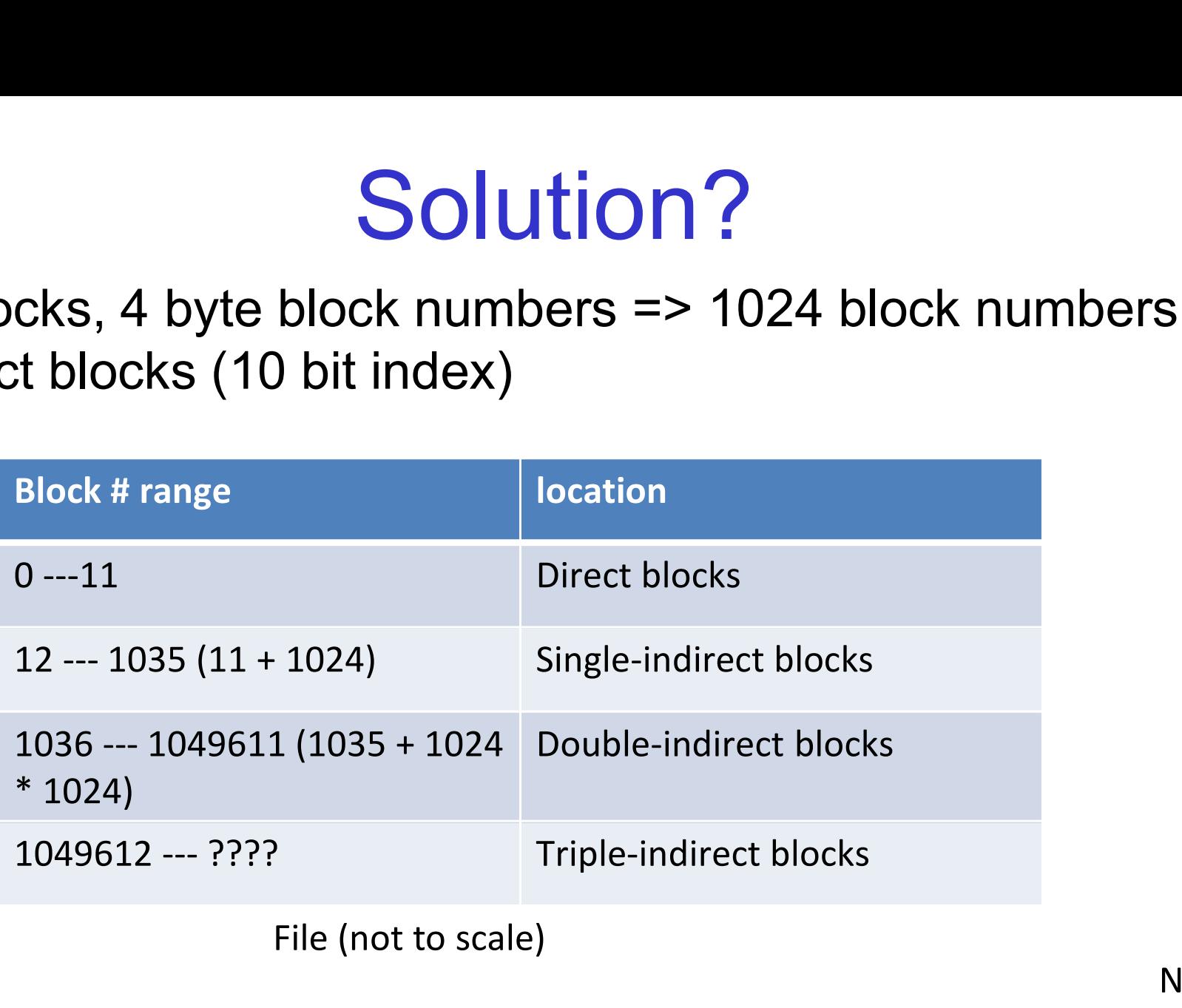

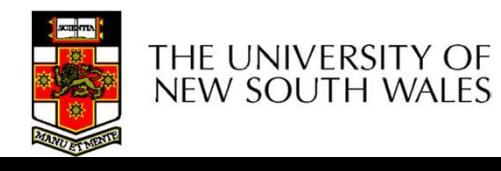

#### Solution

Address = 1048576 ==> block number=1048576/4096=256

 $= 244$ 

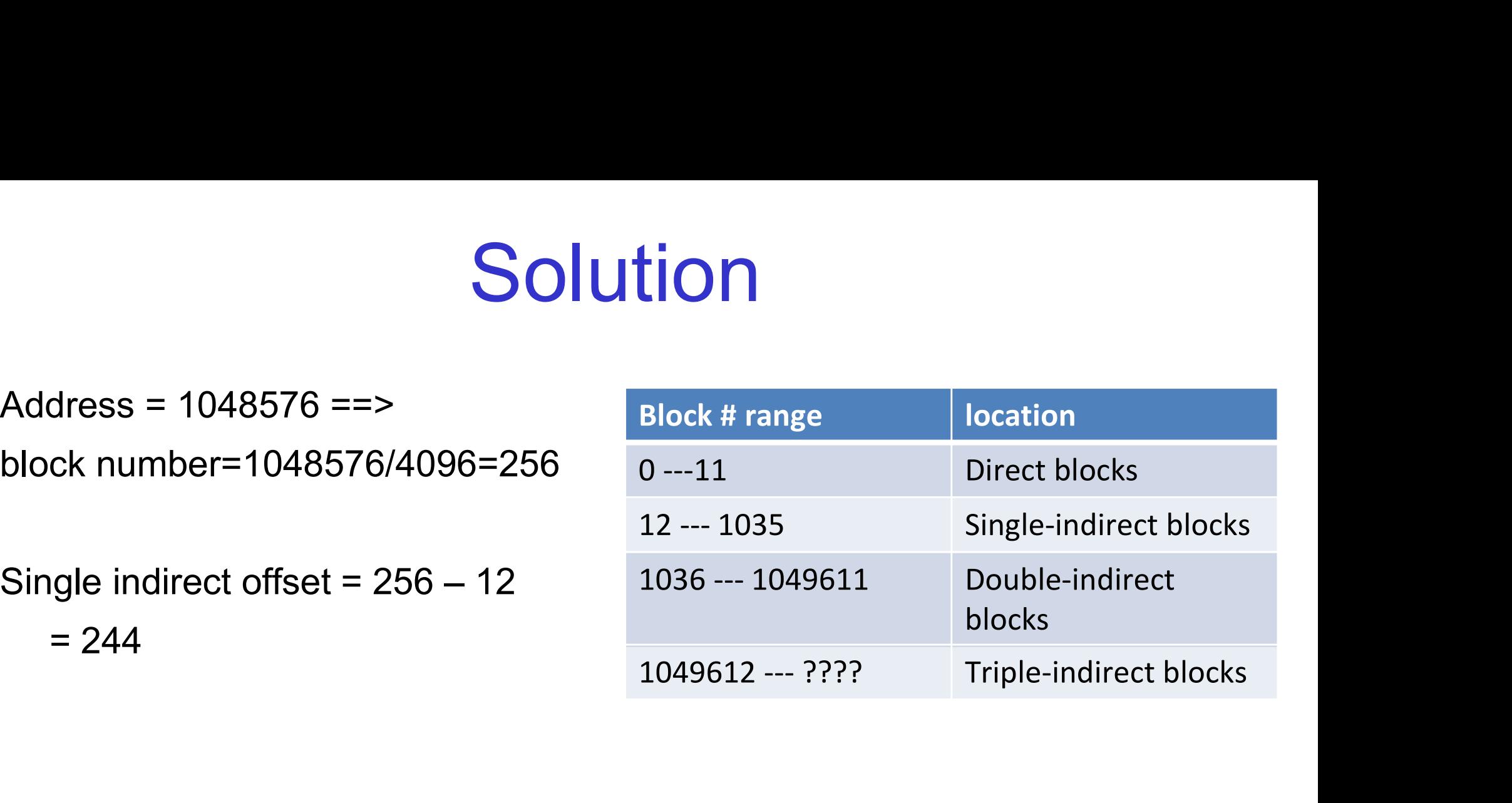

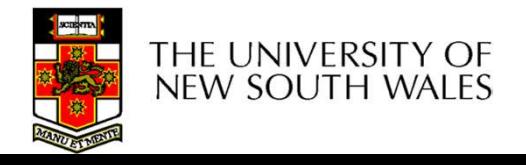

#### Where is the block number is this tree?

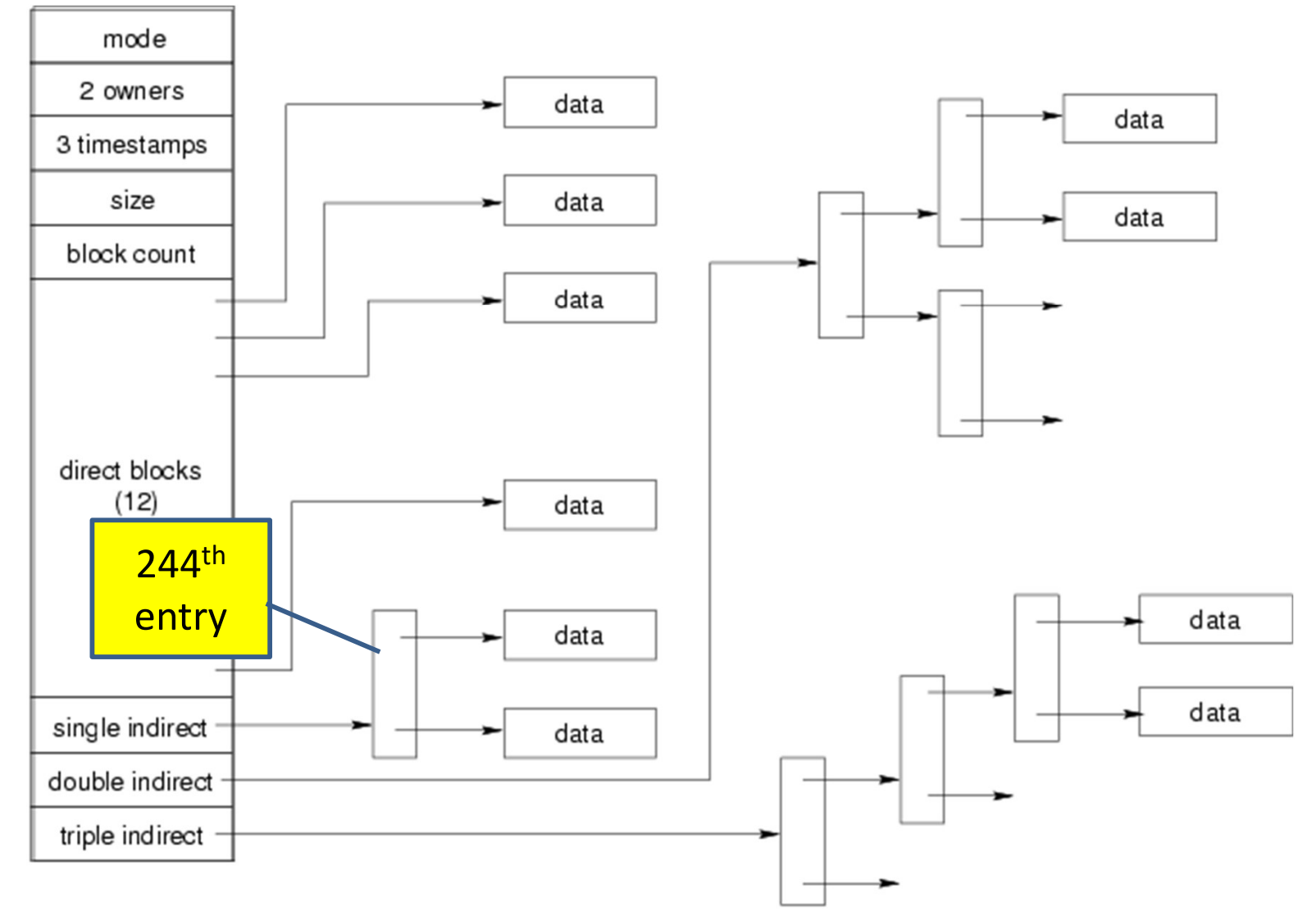

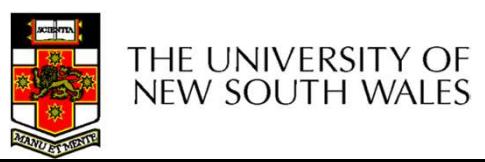

#### Solution

Address =  $5242880 ==$ 

Block number = 5242880/4096 =1280

Double indirect offset (20-bit)

- 
- $= 244$
- Top 10 bits  $= 0$

Lower 10 bits  $= 244$ 

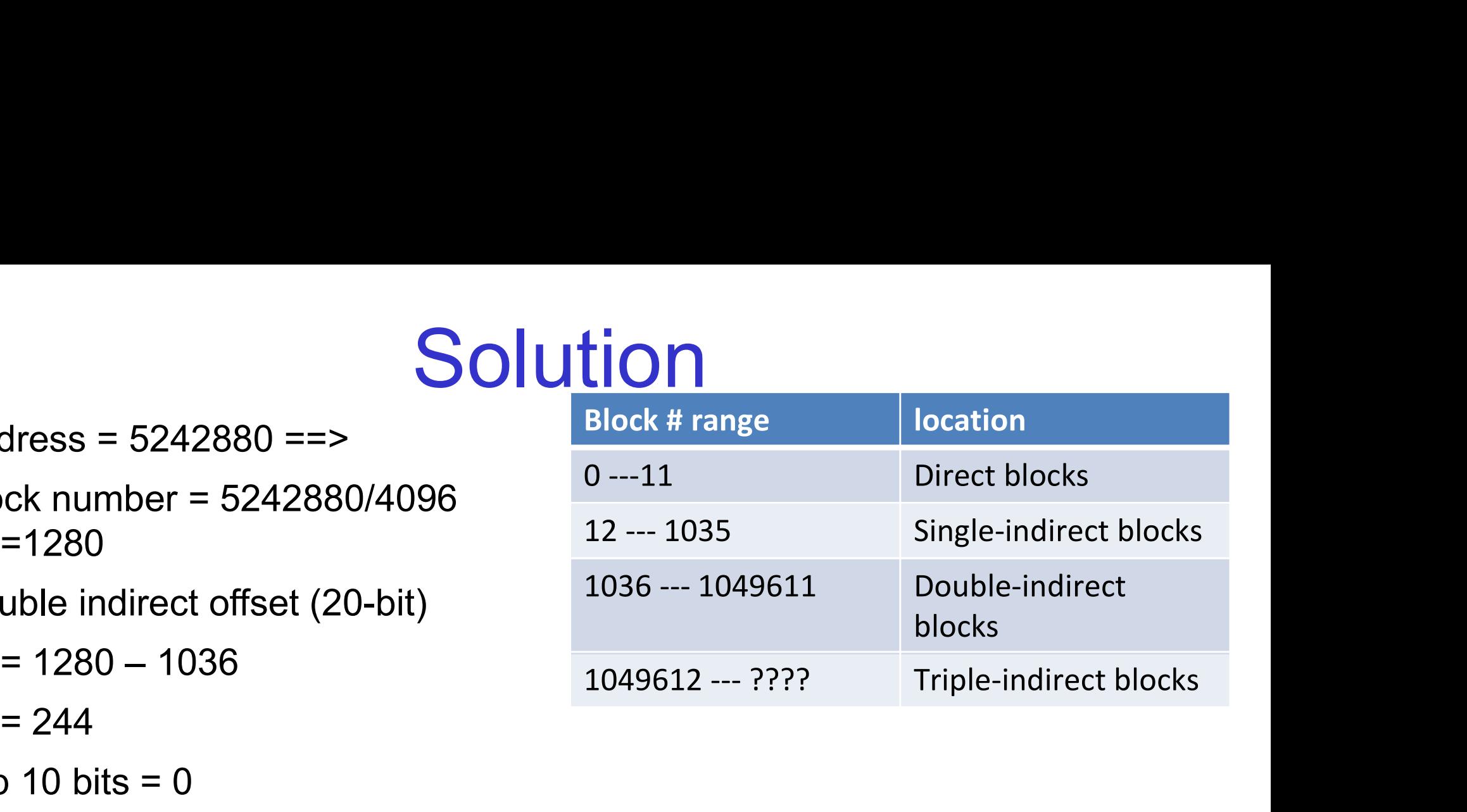

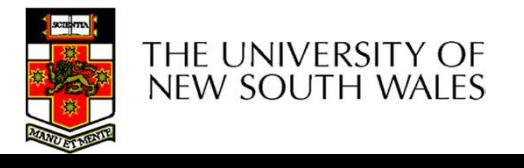

#### Where is the block number is this

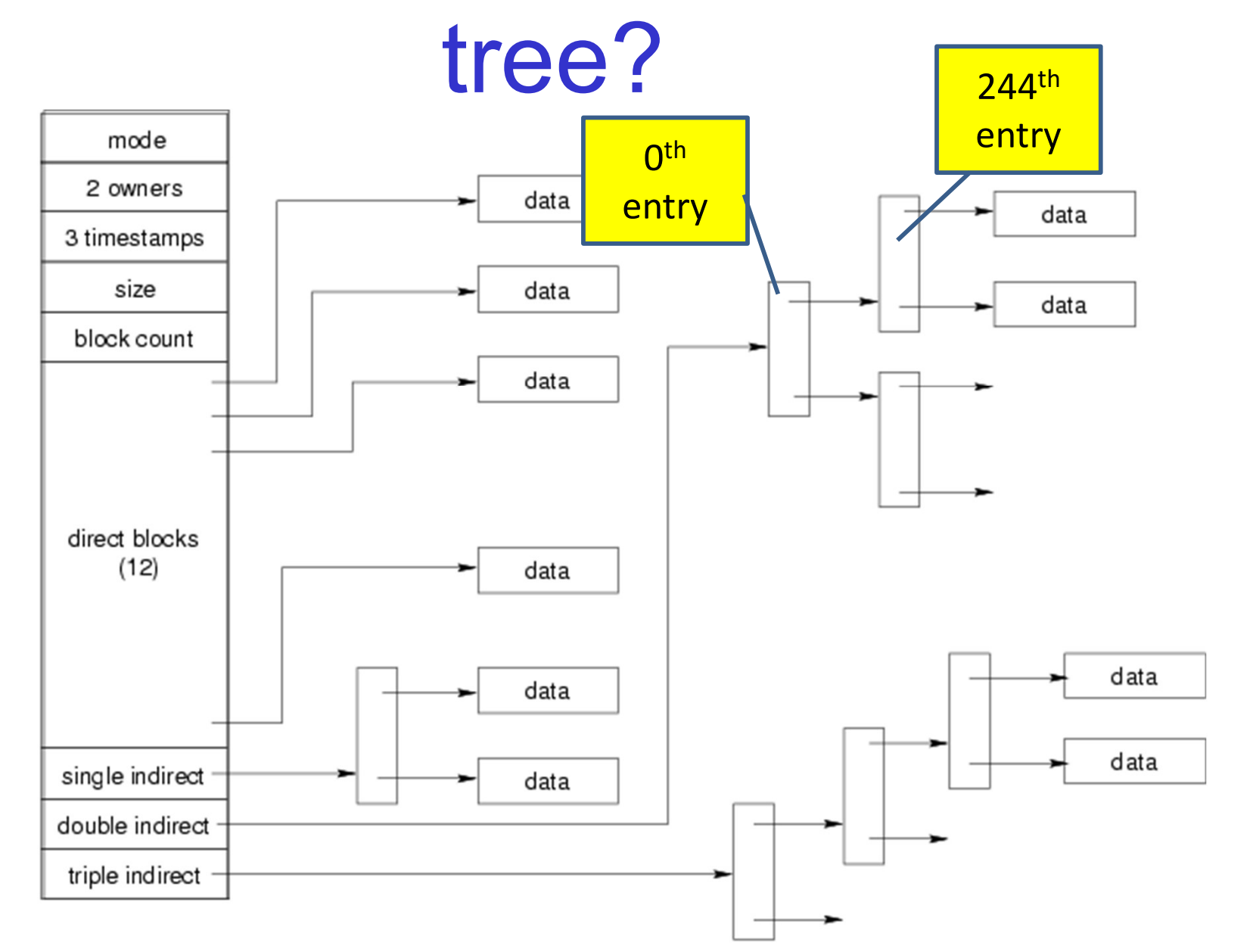

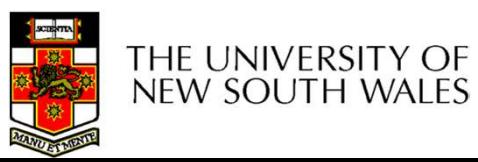

#### Some Best and Worst Case Access Patterns Some Best and Worst (<br>Access Patterns<br>Assume Inode already in memory<br>• To read 1 byte **Some Best and<br>Access P<br>Assume Inode already in memo<br>• To read 1 byte<br>- Best:<br>• 1 access via direct block Some Best and<br>Access Pa<br>Sume Inode already in memory**<br>To read 1 byte<br>- Best:<br>- Yorst: **ome Best and Weight Access Patter**<br>• Inode already in memory<br>ead 1 byte<br>• 1 access via direct block<br>/orst:<br>• 4 accesses via the triple indirect block **Some Best and<br>Access Pa<br>sume Inode already in memory<br>To read 1 byte<br>- Best:<br>- 1 access via direct block<br>- Worst:<br>- 4 accesses via the triple indirect block<br>To write 1 byte** Access Patterns<br>
e Inode already in memory<br>
ead 1 byte<br>
est:<br>
• 1 access via direct block<br>
/orst:<br>
• 4 accesses via the triple indirect block<br>
vrite 1 byte **ASSUME Inode already in memo**<br>• To read 1 byte<br>- Best:<br>• 1 access via direct block<br>- Worst:<br>• 4 accesses via the triple indirect block<br>• To write 1 byte<br>- Best:<br>• 1 write via direct block (with no pre

Sume Inode already in memory<br>
Fo read 1 byte<br>
— Best:<br>
→ 1 access via direct block<br>
— Worst:<br>
→ 4 accesses via the triple indirect block<br>
To write 1 byte<br>
— Best:<br>
→ 1 write via direct block (with no previo<br>
— Worst:

- - -
	- -
- - -
	-
- 1 write via direct block<br>• 1 access via direct block<br>• 4 accesses via the triple indirect block<br>**Prife 1 byte**<br>• 1 write via direct block (with no previous content)<br>Porst:<br>• 4 reads (to get previous contents of block via O Tead T Dyte<br>
- Best:<br>
• 1 access via direct block<br>
- Worst:<br>
• 4 accesses via the triple indirect block<br>
To write 1 byte<br>
- Best:<br>
• 1 write via direct block (with no previo<br>
- Worst:<br>
• 4 reads (to get previous contents est:<br>• 1 accesses via direct block<br>• 4 accesses via the triple indirect block<br>vrite 1 byte<br>est:<br>• 1 write via direct block (with no previous content)<br>/orst:<br>• 4 reads (to get previous contents of block via triple indirect) write modified block back)

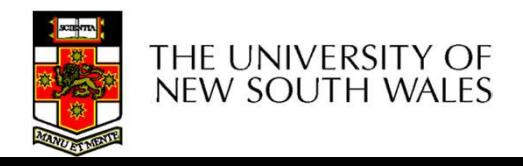

### Worst Case Access Patterns with Unallocated Indirect Blocks **Worst Case Access F<br>Unallocated Indire**<br>• Worst to write 1 byte<br>- 4 writes (3 indirect blocks; 1 data)<br>- 1 read 4 writes (read-write 1 indirect.) Vorst Case Access Path<br>Unallocated Indirect P<br>A writes (3 indirect blocks; 1 data)<br>- 1 read, 4 writes (read-write 1 indirect, write 2<br>- 2 reads 3 writes (read 1 indirect read-write Vorst Case Access Patterns with<br>Unallocated Indirect Blocks<br>Worst to write 1 byte<br>- 4 writes (3 indirect blocks; 1 data)<br>- 1 read, 4 writes (read-write 1 indirect, write 2; write 1 data)<br>- 2 reads, 3 writes (read 1 indirec Vorst Case Access Patterns with<br>Unallocated Indirect Blocks<br>Worst to write 1 byte<br>- 4 writes (3 indirect blocks; 1 data)<br>- 1 read, 4 writes (read-write 1 indirect, write 2; write 1 data)<br>- 2 reads, 3 writes (read 1 indirec Unallocated Indirect Blocks<br>
Worst to write 1 byte<br>
- 4 writes (3 indirect blocks; 1 data)<br>
- 1 read, 4 writes (read-write 1 indirect, write 2; write 1 data)<br>
- 2 reads, 3 writes (read 1 indirect, read-write 1 indirect, wr

- -
	-
- write 1 data) • Worst to write 1 byte<br>  $-$  4 writes (3 indirect blocks; 1 data)<br>  $-$  1 read, 4 writes (read-write 1 indirect,  $-$ <br>  $-$  2 reads, 3 writes (read 1 indirect, read<br>
write 1 data)<br>  $-$  3 reads, 2 writes (read 2, read-write 1 Worst to write 1 byte<br>
- 4 writes (3 indirect blocks; 1 data)<br>
- 1 read, 4 writes (read-write 1 indirect, write 2; write 1 data<br>
- 2 reads, 3 writes (read 1 indirect, read-write 1 indirect, wri<br>
write 1 data)<br>
- 3 reads, 2 – 4 writes (3 indirect blocks; 1 data)<br>
– 1 read, 4 writes (read-write 1 indirect, write 2; write 1<br>
– 2 reads, 3 writes (read 1 indirect, read-write 1 indirec<br>
write 1 data)<br>
– 3 reads, 2 writes (read 2, read-write 1; wri – 1 read, 4 writes (read-write 1 indirect, write 2; write 1 data)<br>
– 2 reads, 3 writes (read 1 indirect, read-write 1 indirect, write 1;<br>
write 1 data)<br>
– 3 reads, 2 writes (read 2, read-write 1; write 1 data)<br>
Worst to re
	-
- -
	-
	- block tree.

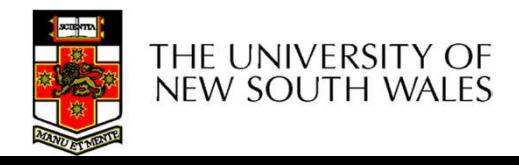

#### Inode Summary

- Inode Summary<br>• The inode (and indirect blocks) contains the on-disk<br>metadata associated with a file<br>– Contains mode, owner, and other bookkeeping metadata associated with a file Inode Summary<br>
The inode (and indirect blocks) contains the on-disk<br>
metadata associated with a file<br>
— Contains mode, owner, and other bookkeeping<br>
— Efficient random and sequential access via *indexed allocation*<br>
— Smal Inode Summary<br>
The inode (and indirect blocks) contains the on-disk<br>
metadata associated with a file<br>
— Contains mode, owner, and other bookkeeping<br>
— Efficient random and sequential access via *indexed allocation*<br>
— Smal Inode Summary<br>
The inode (and indirect blocks) contains the on-disk<br>
metadata associated with a file<br>
- Contains mode, owner, and other bookkeeping<br>
- Efficient random and sequential access via *indexed allocation*<br>
- Smal ITIOUE SUITIFITIETY<br>
The inode (and indirect blocks) contains the on-disk<br>
metadata associated with a file<br>
- Contains mode, owner, and other bookkeeping<br>
- Efficient random and sequential access via *indexed allocation*<br> inode (and indirect blocks) contain<br>
adata associated with a file<br>
ontains mode, owner, and other bookkee<br>
fficient random and sequential access via<br>
mall files (the majority of files) require on<br>
arger files require progr The inode (and indirect blocks) contains the on-disk<br>netadata associated with a file<br>– Contains mode, owner, and other bookkeeping<br>– Efficient random and sequential access via *indexed allocation*<br>– Small files (the majori
	-
	-
	-
	- access
		-
	-

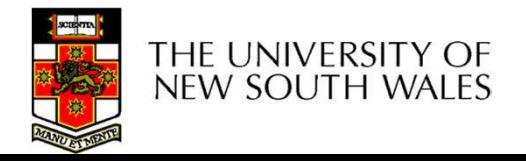

#### Where/How are Inodes Stored

Where/How are Inode<br>Block Block Array Data B<br>• System V Disk Layout (s5fs)<br>• Boot Block<br>• contain code to bootstrap the OS **Vhere/How are In<br>
Block Block Array**<br>
System V Disk Layout (s5fs)<br>
- Boot Block<br>
- contain code to bootstrap the OS<br>
- Super Block For the CAT TOW CITY THOUGHT CONTROLLED CONTROLLED SURVEY TO BLOCK The OST CONTROLLED CONTROLLED THE ONLY CONTROLLED THE OST UP TO BLOCK<br>
The OST CONTROLLED THE OST UP TO BLOCK<br>
The OST CONTROLLED THE OST CONTROLLED THE ON Block Block Array<br>
System V Disk Layout (s5fs)<br>
- Boot Block<br>
- contain code to bootstrap the OS<br>
- Super Block<br>
- contains attributes of the file system i<br>
- e.g. size, number of inodes, start bloc • Contains attributes of the file system itself<br>• Contains attributes of the file system itself<br>• Contains attributes of the file system itself<br>• e.g. size, number of inodes, start block of inode array<br>• area, free inode l • e.g. size, number of inode<br>• e.g. size, number of inodes, start block<br>• contain code to bootstrap the OS<br>• contains attributes of the file system itself<br>• e.g. size, number of inodes, start block of inode array, start of Boot Super Block | Array Inode Array Data Blocks

- - -
	- -
- Reference Marray<br>area, Marray Buta Blocks<br>and V Disk Layout (s5fs)<br>bot Block<br>contains attributes of the file system itself<br>e.g. size, number of inodes, start block of inode array, start<br>area, free inode list, free data blo System V Disk Layout (s5fs)<br>
- Boot Block<br>
· contain code to bootstrap the OS<br>
- Super Block<br>
· Contains attributes of the file system itself<br>
· e.g. size, number of inodes, start block of inode<br>
area, free inode list, fre System V Disk Layout (s5fs)<br>
- Boot Block<br>
· contain code to bootstrap the OS<br>
- Super Block<br>
· Contains attributes of the file system i<br>
· e.g. size, number of inodes, start bloc<br>
area, free inode list, free data block li
	-
	-

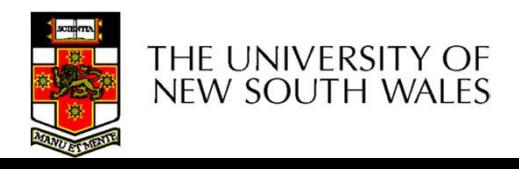

### Some problems with s5fs **Some problems with s5fs**<br>• Inodes at start of disk; data blocks end<br>– Long seek times<br>• Must read inode before reading data blocks **Some problem**<br>
modes at start of disk; data blo<br>
- Long seek times<br>
· Must read inode before reading data I<br>
Dnly one superblock **Some problems with s5f**<br>es at start of disk; data blocks end<br>ong seek times<br>• Must read inode before reading data blocks<br>• one superblock **Some problems<br>• Inodes at start of disk; data blocks**<br>• Long seek times<br>• Must read inode before reading data block<br>• Only one superblock<br>• Corrupt the superblock and entire file<br>• Rlock allocation was subontimal **Some problems with s5fs**<br>
modes at start of disk; data blocks end<br>
– Long seek times<br>
→ Must read inode before reading data blocks<br>
Dnly one superblock<br>
— Corrupt the superblock and entire file system is lost<br>
Block allo • Inodes at start of disk; data blocks ene<br>
– Long seek times<br>
• Must read inode before reading data blocks<br>
• Only one superblock<br>
– Corrupt the superblock and entire file syst<br>
• Block allocation was suboptimal<br>
– Consec

- - -
- -
- -
- France at start of disk; data blocks end<br>
 Long seek times<br>
 Must read inode before reading data blocks<br>
 Corrupt the superblock<br>
 Corrupt the superblock and entire file system is lost<br>
 Sorrupt the superblock and en es at start of disk; data blocks end<br>
ong seek times<br>
• Must read inde before reading data blocks<br>
• One superblock<br>
orrupt the superblock and entire file system is lost<br>
k allocation was suboptimal<br>
onsecutive free block random allocation - Long seek times<br>
• Must read inode before reading data blocks<br>
• Only one superblock<br>
− Corrupt the superblock and entire file system is lost<br>
• Block allocation was suboptimal<br>
− Consecutive free block list created • Must read inode before reading data blocks<br>
Dnly one superblock<br>
– Corrupt the superblock and entire file system is lost<br>
Block allocation was suboptimal<br>
– Consecutive free block list created at FS format time<br>
• Alloc
- -

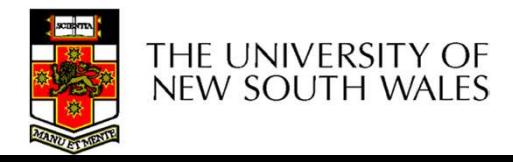

#### Berkeley Fast Filesystem (FFS)

- •Historically followed s5fs
- –Addressed many limitations with s5fs
- –ext2fs mostly similar

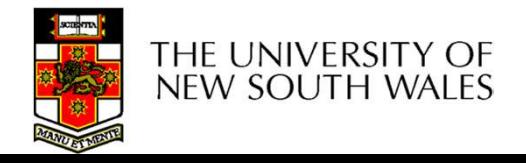

#### Layout of an Ext2 FS

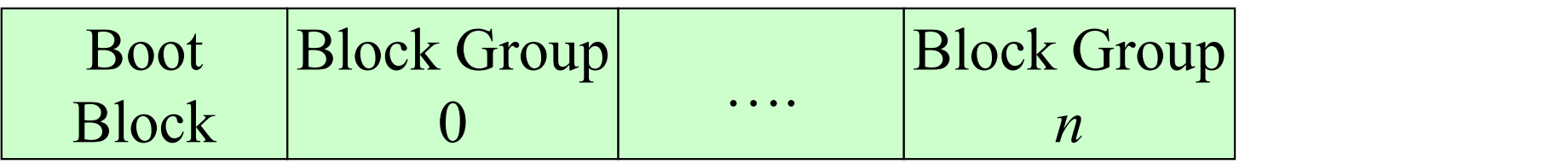

- •Partition:
- –Reserved boot block,
- –Collection of equally sized block groups
- –All block groups have the same structure

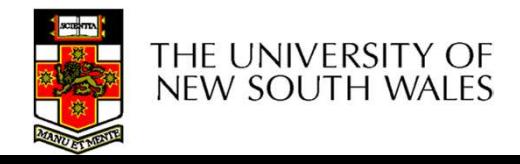

#### Layout of a Block Group

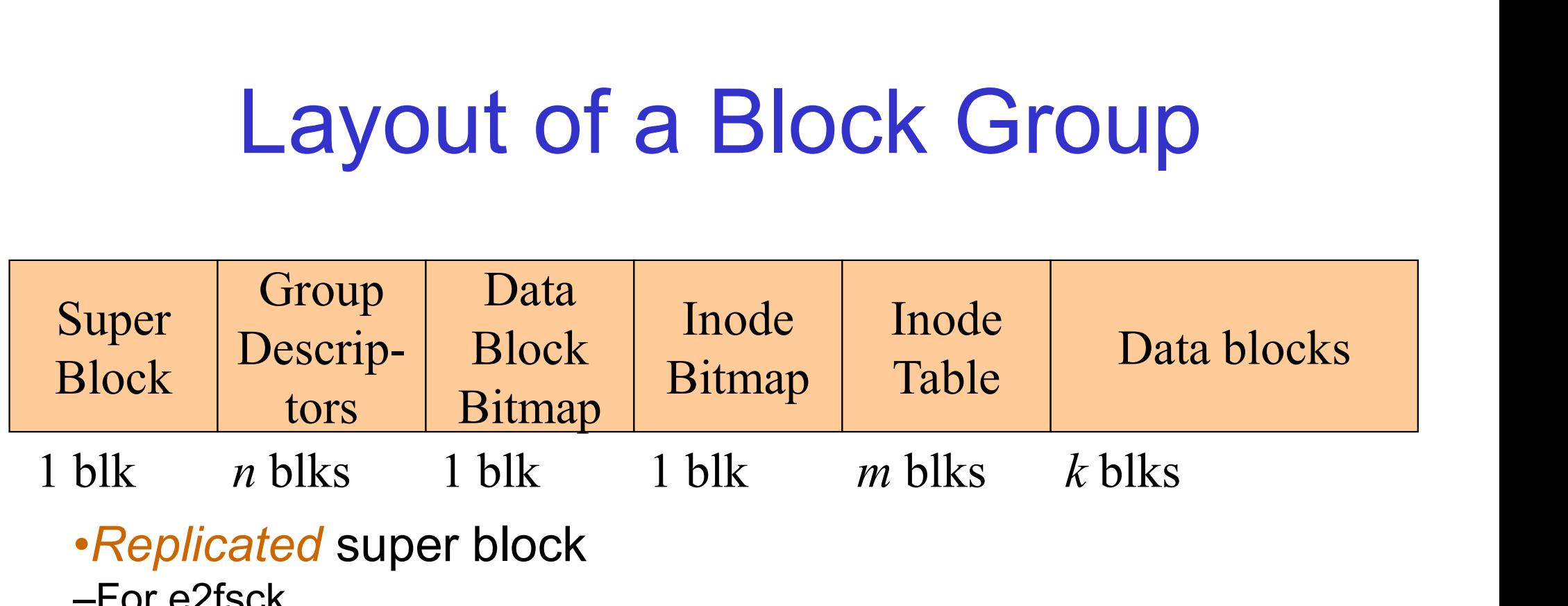

- •Replicated super block
- –For e2fsck
- •Replicated Group descriptors
- •Bitmaps identify used inodes/blocks
- •All block groups have the same number of data blocks blk *n* blks 1 blk 1 blk *m* blks *k* blks<br>
• Replicated super block<br>
–For e2fsck<br>
• Replicated Group descriptors<br>
• Bitmaps identify used inodes/blocks<br>
• All block groups have the same number of data blocks<br>
• Advantage
- •Advantages of this structure:
- –Replication simplifies recovery
- 

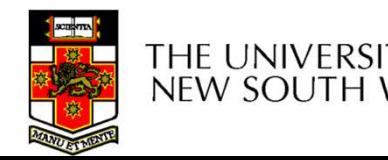

#### **Superblocks**

- •Size of the file system, block size and similar parameters
- •Overall free inode and block counters
- •Data indicating whether file system check is needed: Size of the file system, block size<br>
parameters<br>
•Overall free inode and block cour<br>
•Data indicating whether file system<br>
•Data indicating whether file system<br>
–Uncleanly unmounted<br>
–Inconsistency<br>
–Certain number of moun
- 
- –Inconsistency
- –Certain number of mounts since last check
- –Certain time expired since last check
- •Replicated to provide redundancy to aid recoverability

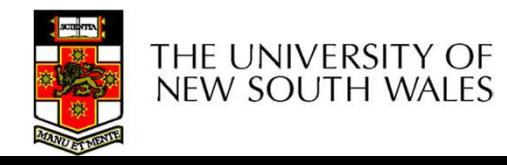

#### Group Descriptors

- •Location of the bitmaps
- **Group Descriptors<br>•Location of the bitmaps<br>•Counter for free blocks and inodes in this group** group
- •Number of directories in the group
- •Replicated to provide redundancy to aid recoverability

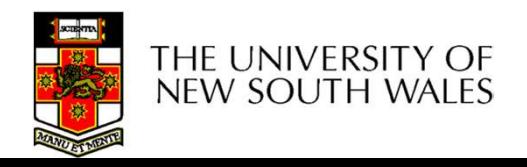

# Performance considerations **Performance considerations**<br>T2 optimisations<br>- Block groups cluster related inodes and data blocks<br>re-allocation of blocks on write (up to 8 blocks)

- •EXT2 optimisations
	-
- –Pre-allocation of blocks on write (up to 8 blocks)
- •8 bits in bit tables
- •Better contiguity when there are concurrent writes
- –Aim to store files within a directory in the same group

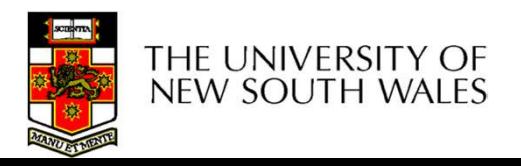

#### Thus far…

- •Inodes representing files laid out on disk.
- •Inodes are referred to by number!!!
- –How do users name files? By number?

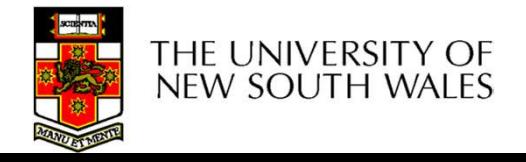

#### Ext2fs Directories

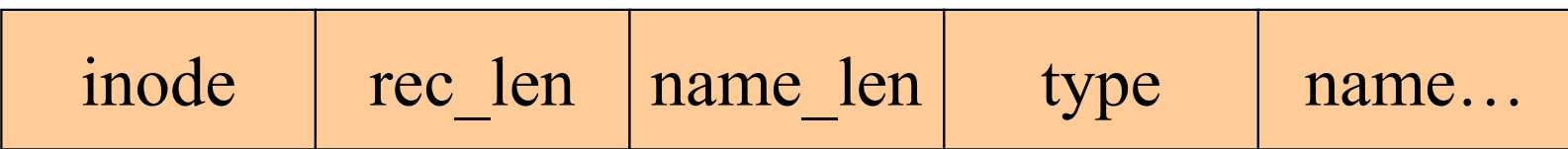

#### •Directories are files of a special type

•Consider it a file of special format, managed by the kernel, that uses most of the same machinery to implement it irectories are files of a special<br>
•Consider it a file of special format, managed<br>
of the same machinery to implement it<br>
–Inodes, etc...<br>
irectories translate names to<br>
irectory entries are of variable<br>
ntries can be dele

–Inodes, etc…

- •Directories translate names to inode numbers
- •Directory entries are of variable length
- •Entries can be deleted in place

•Add to length of previous entry

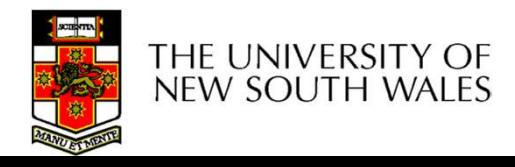

#### Ext2fs Directories

- $•$ "f1" = inode 7
- $\cdot$ "file2" = inode 43
- $•$ "f3" = inode 85

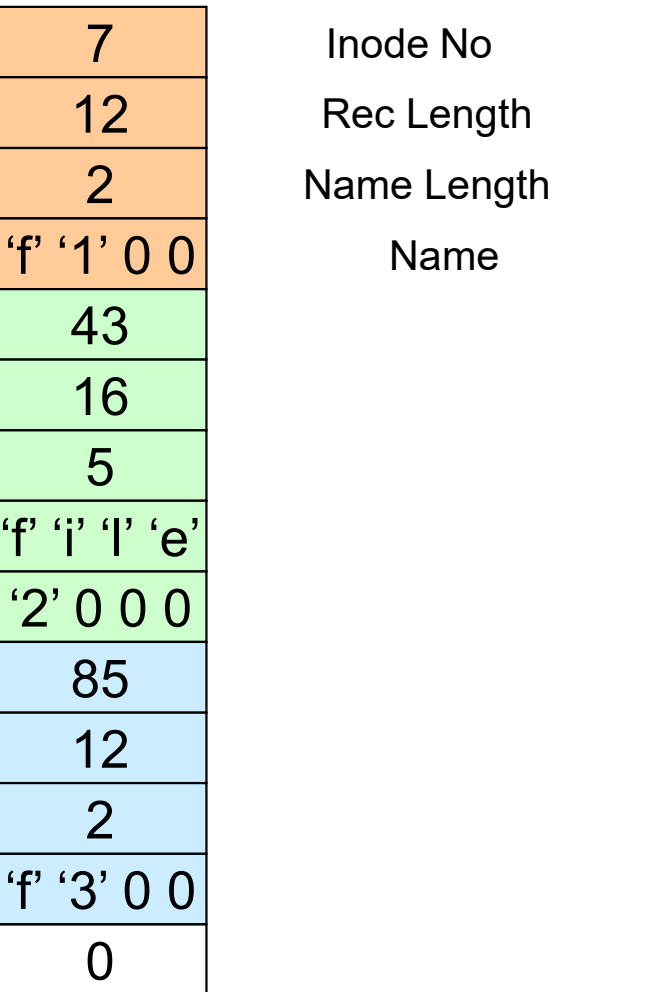

7 Inode No 12 Rec Length 2 Name Length 'f' '1' 0 0 Name

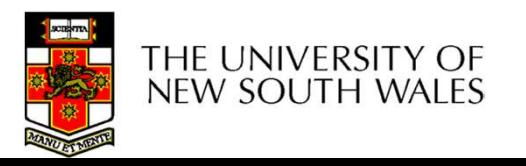

#### Hard links

- •Note that inodes can have more than one name
- –Called a Hard Link
- –Inode (file) 7 has three names
- $•$ "f1" = inode 7
- $\cdot$ "file2" = inode 7
- $•$ "f3" = inode 7

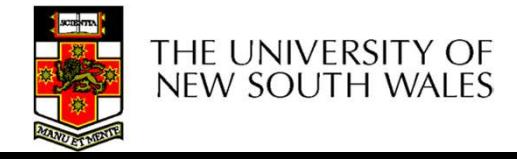

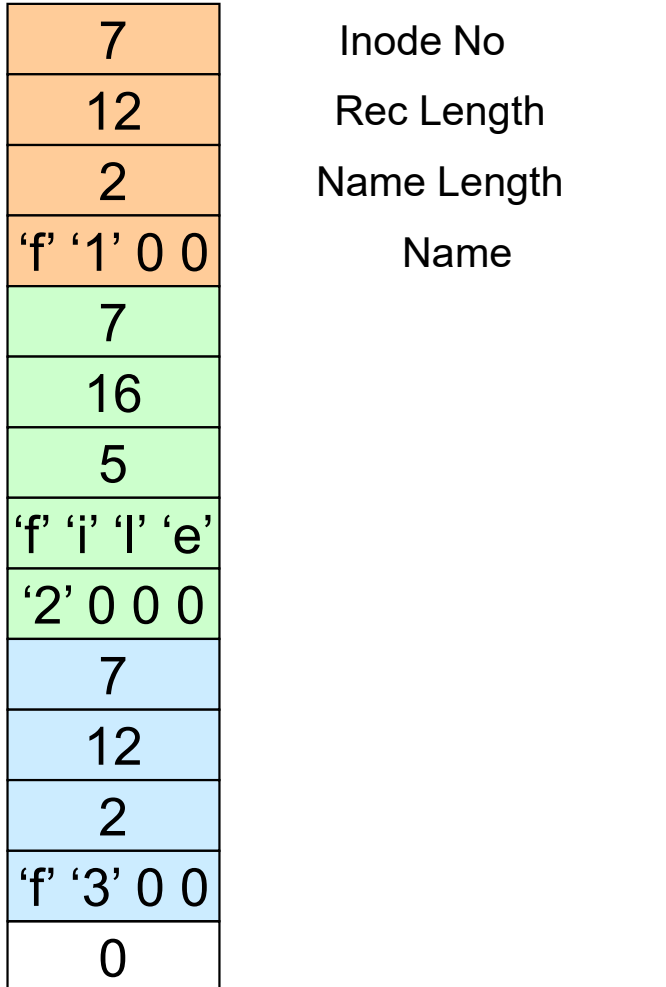

7 Inode No 12 Rec Length 2 Name Length 'f' '1' 0 0 Name

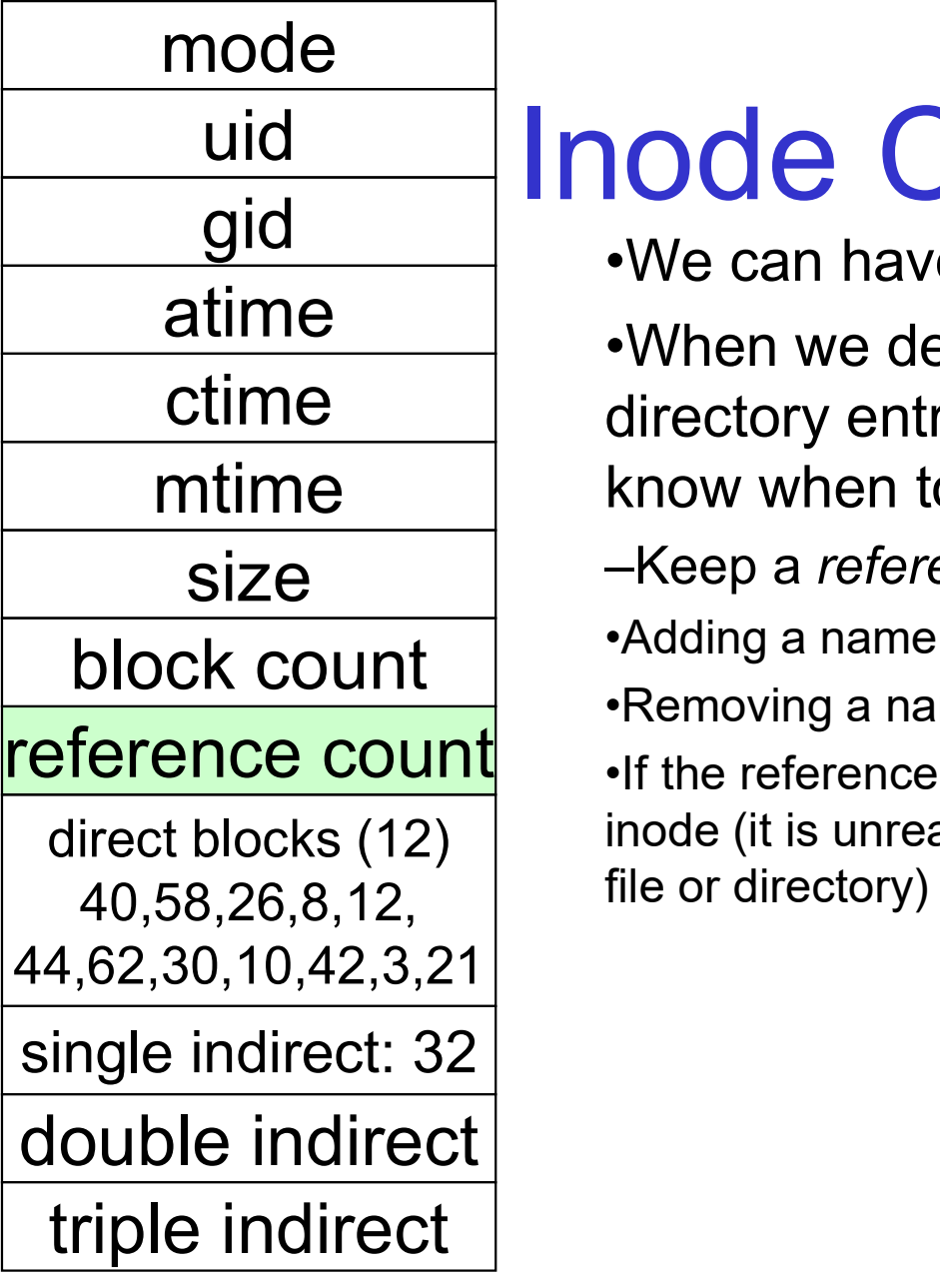

#### uid All **Inode Contents**

•We can have many names for the same inode.

•When we delete a file by name, i.e. remove the ctime directory entry (link), how does the file system mtime  $\hskip1cm \vert$  know when to delete the underlying inode?

size Size Super-Keep a reference count in the inode Size Super-

•Adding a name (directory entry) increments the count •Removing a name decrements the count

•If the reference count  $== 0$ , then we have no names for the direct blocks (12)  $\qquad \qquad \text{inode (it is unreachable)},$  we can delete the inode (underlying file or directory)

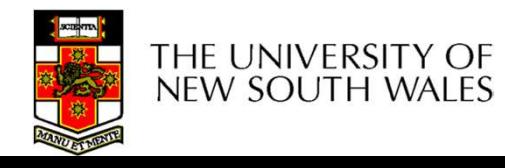

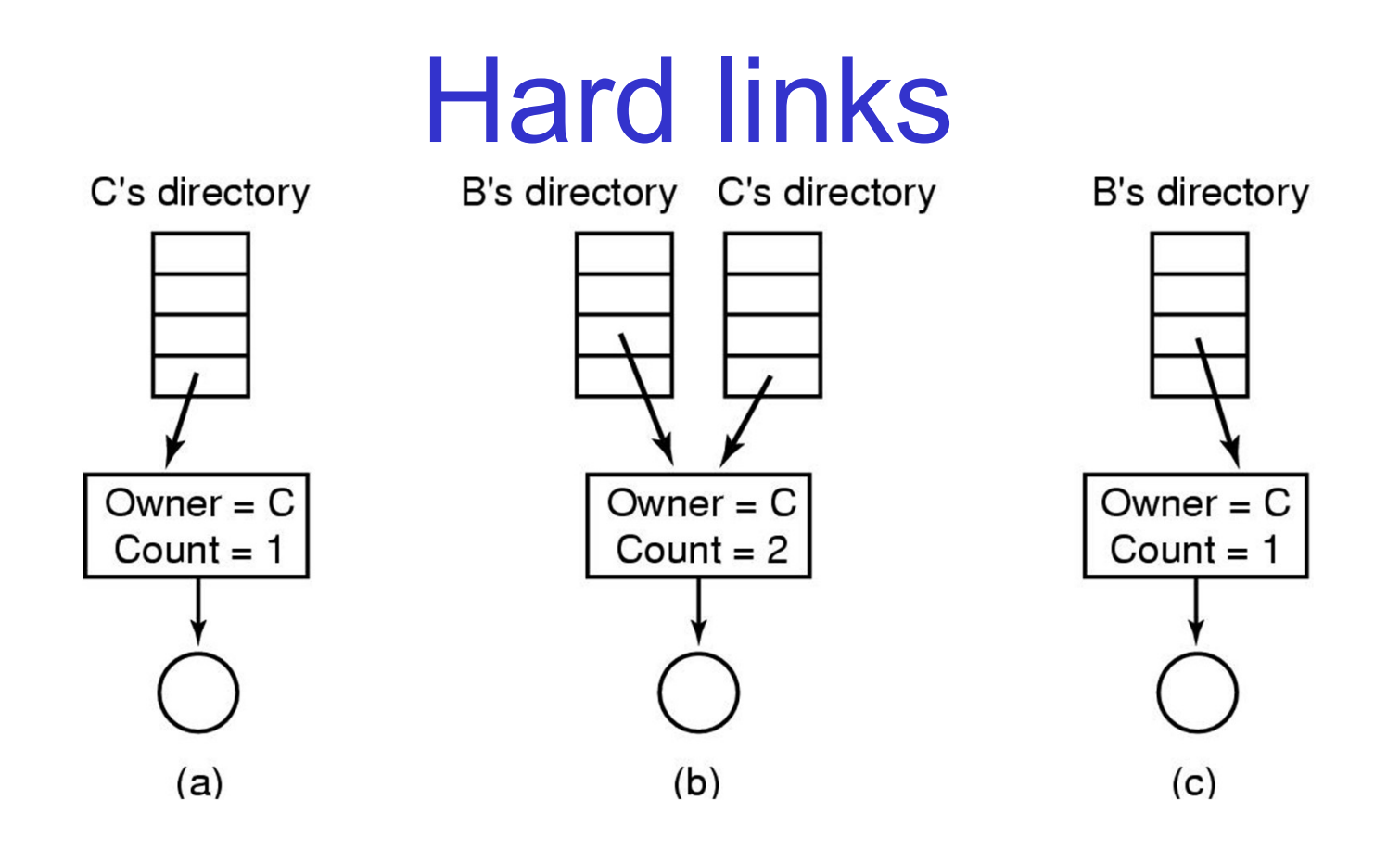

(a) Situation prior to linking (b) After the link is created (c)After the original owner removes the file

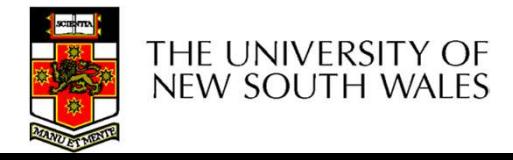

#### Symbolic links

- **Symbolic links<br>• A symbolic link is a file that contains a<br>reference to another file or directory** reference to another file or directory **Symbolic links**<br>A symbolic link is a file that contains a<br>eference to another file or directory<br>– Has its own inode and data block, which<br>contains a path to the target file A symbolic link is a file that contains a<br>eference to another file or directory<br>– Has its own inode and data block, which<br>contains a path to the target file<br>– Marked by a special file attribute<br>– Transparent for some opera A symbolic link is a file that contains a<br>eference to another file or directory<br>— Has its own inode and data block, which<br>contains a path to the target file<br>— Marked by a special file attribute<br>— Transparent for some opera
	- contains a path to the target file The arm of a life that correference to another file or dire<br>
	- Has its own inode and data block<br>
	contains a path to the target file<br>
	- Marked by a special file attribute<br>
	- Transparent for some operations<br>
	- Can point acro
	-
	-
	-

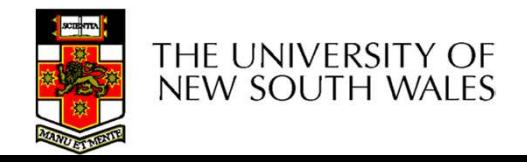

- 
- **FS reliability<br>• Disk writes are buffered in RAM**<br>– OS crash or power outage ==> lost data
- FS reliability<br>Disk writes are buffered in RAM<br>– OS crash or power outage ==> lost data<br>– Commit writes to disk periodically (e.g., every FS reliability<br>
Disk writes are buffered in RAM<br>
– OS crash or power outage ==> lost data<br>
– Commit writes to disk periodically (e.g., every<br>
30 sec) 30 sec) Disk writes are buffered in RAM<br>– OS crash or power outage ==> lost data<br>– Commit writes to disk periodically (e.g., every<br>30 sec)<br>– Use the sync command to force a FS flush<br>-S operations are non-atomic • Disk writes are buffered in RAM<br>  $-$  OS crash or power outage ==> lost data<br>  $-$  Commit writes to disk periodically (e.g., ev<br>  $30$  sec)<br>  $-$  Use the  $_{\text{sync}}$  command to force a FS flus<br>
• FS operations are non-atomic<br> – OS crash or power outage ==> lost data<br>– Commit writes to disk periodically (e.g., every<br>30 sec)<br>– Use the sync command to force a FS flush<br>-S operations are non-atomic<br>– Incomplete transaction can leave the FS in an<br>inc
	-
- - inconsistent state

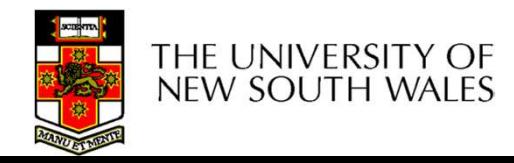

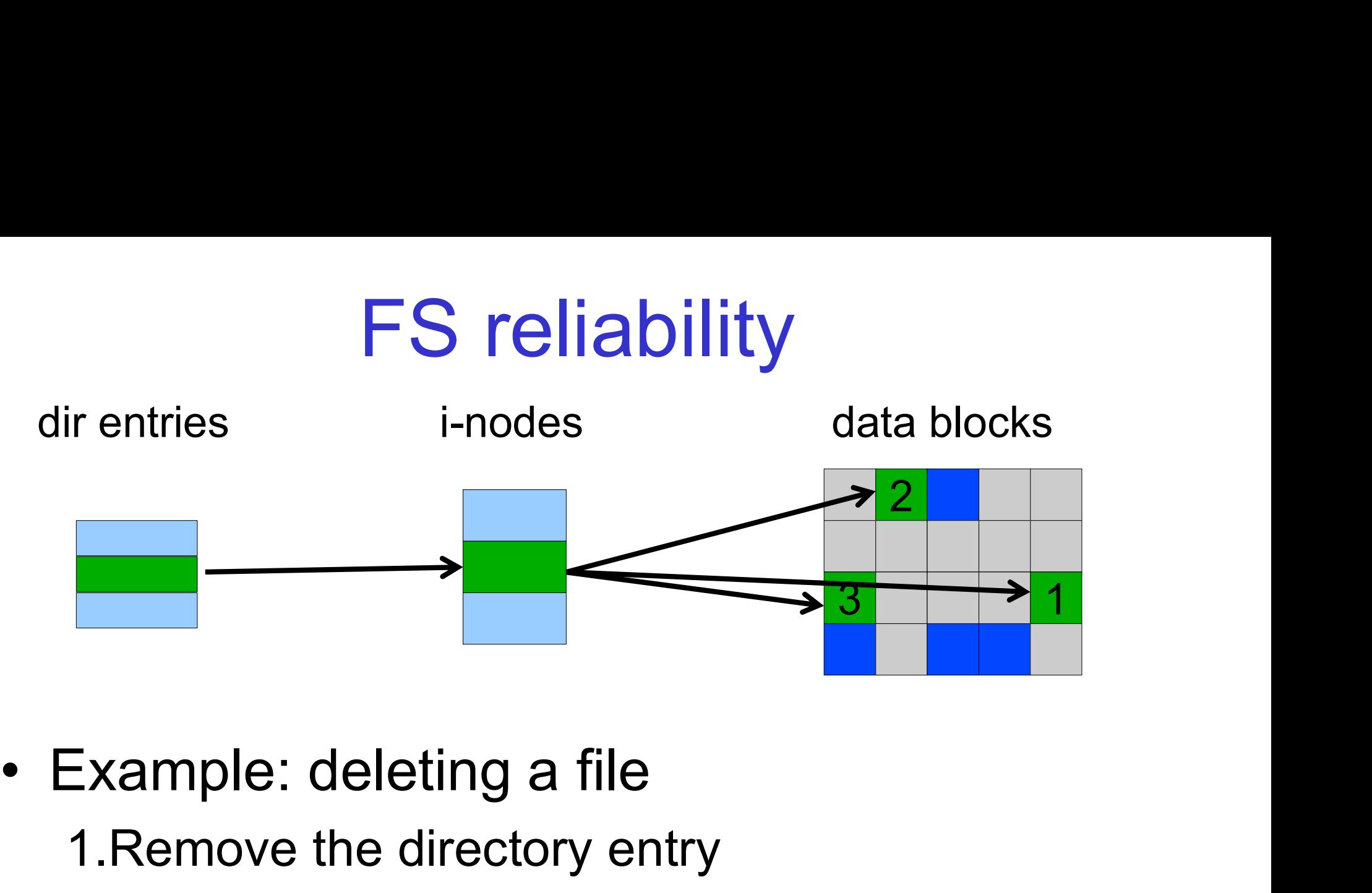

1.Remove the directory entry 2.Mark the i-node as free 3.Mark disk blocks as free

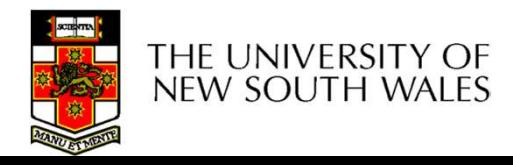

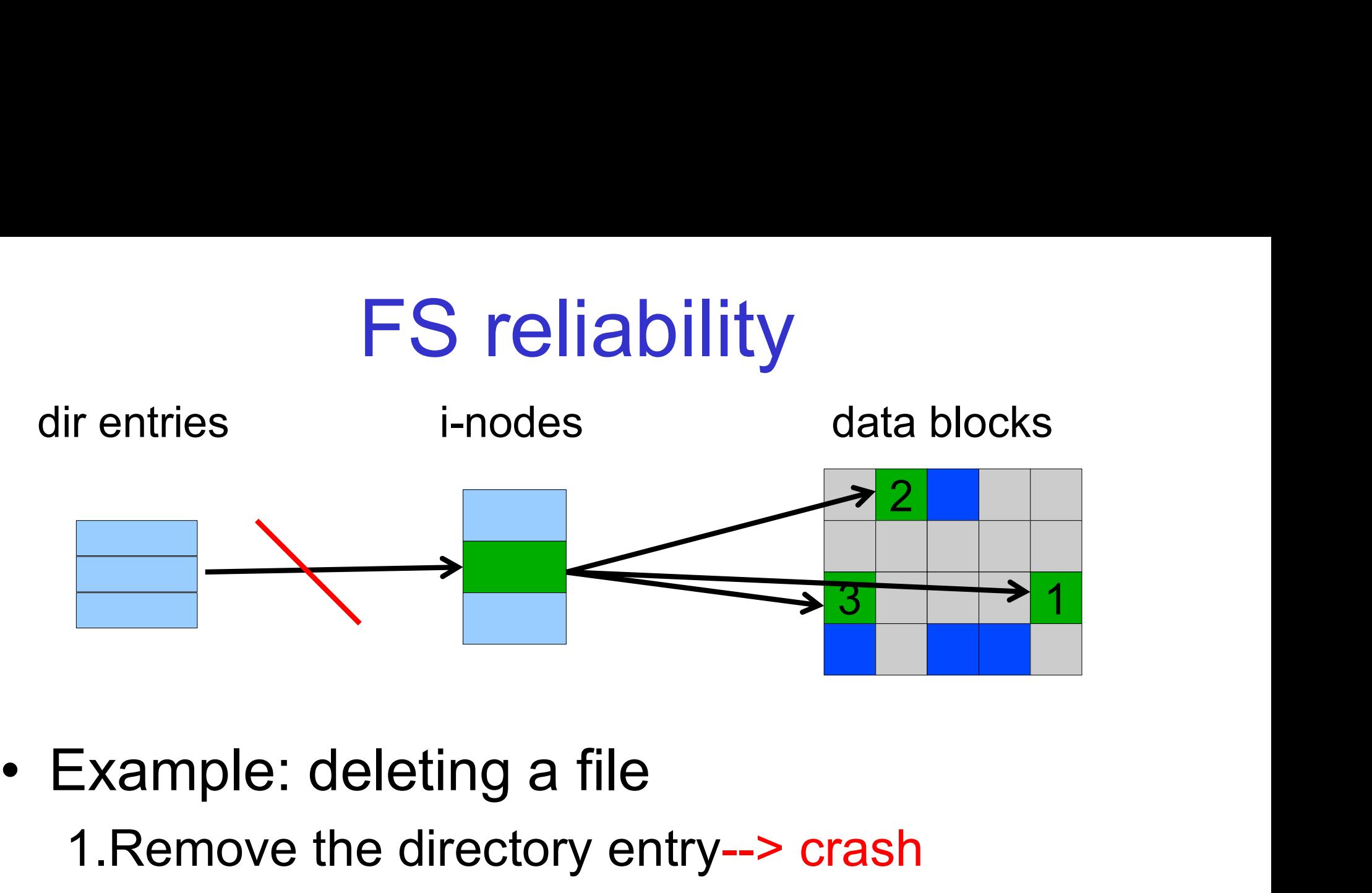

- - 1.Remove the directory entry--> crash
	- 2.Mark the i-node as free
	- 3.Mark disk blocks as free

The i-node and data blocks are lost

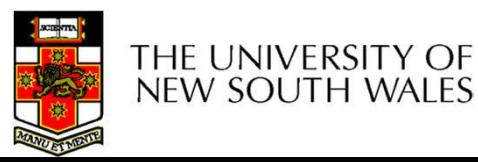

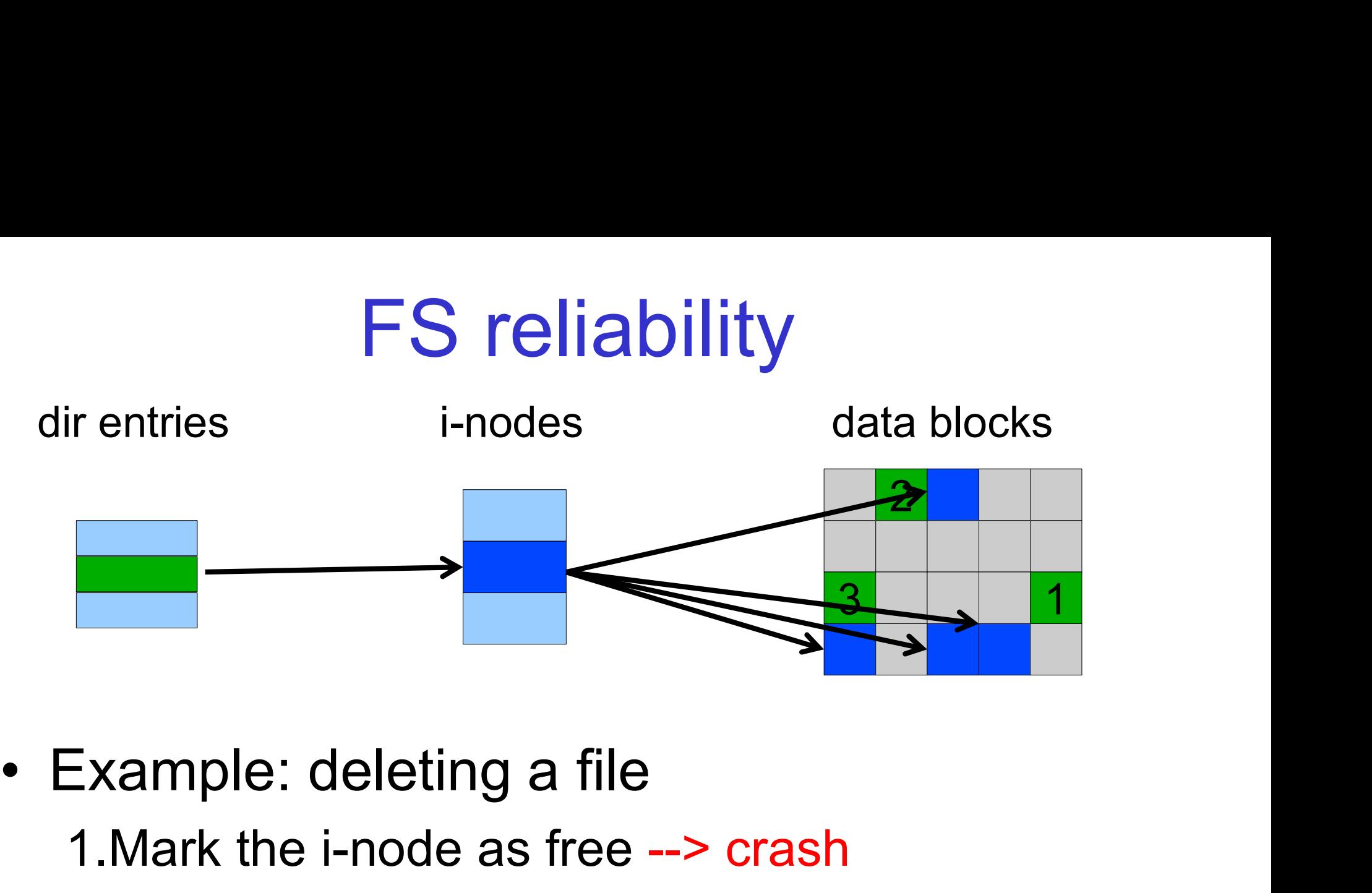

1.Mark the i-node as free --> crash 2.Remove the directory entry 3.Mark disk blocks as free

The dir entry points to the wrong file

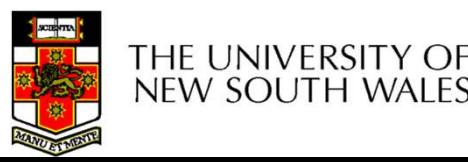

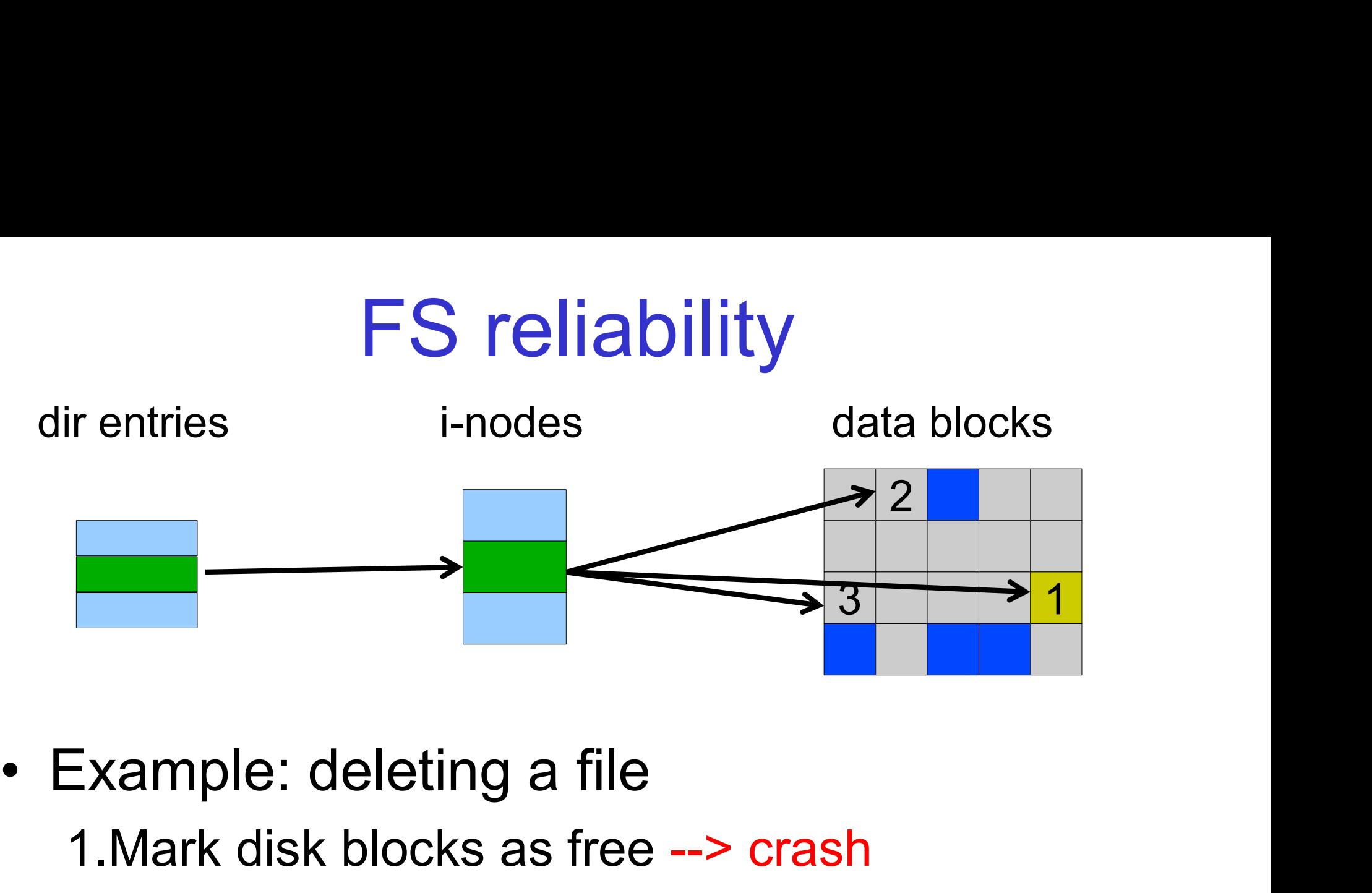

- - 1.Mark disk blocks as free --> crash
	- 2.Remove the directory entry
	- 3.Mark the i-node as free

The file randomly shares disk blocks with other files

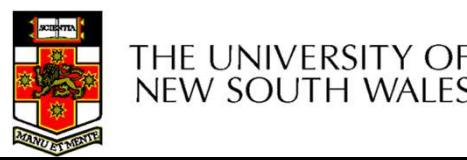

- 
- e2fsck<br>• e2fsck<br>– Scans the disk after a FS reliability<br>Example of Scans the disk after an unclean shutdown and attempts to restore FS invariants attempts to restore FS invariants • e2fsck<br>
• e2fsck<br>
– Scans the disk after an unclean sh<br>
attempts to restore FS invariants<br>
• Journaling file systems<br>
– Keep a journal of FS updates POTCHODITTY<br>
POTCHODITTY<br>
- Scans the disk after an unclean shutdow<br>
attempts to restore FS invariants<br>
Journaling file systems<br>
- Keep a journal of FS updates<br>
- Before performing an atomic update seq e2fsck<br>
– Scans the disk after an unclean shutdown and<br>
attempts to restore FS invariants<br>
Journaling file systems<br>
– Keep a journal of FS updates<br>
– Before performing an atomic update sequence,<br> – write it to the journal – Scans the disk after an u<br>attempts to restore FS in<br>Journaling file systems<br>– Keep a journal of FS upd<br>– Before performing an ato<br>– write it to the journal<br>– Replay the last journal er
- -
	-
	-
- ettempts to restore FS invariants<br>
Universal deformal points in the last sequence in the last journal<br>
 Replay the last journal<br>
 Replay the last journal entries upon an unclean<br>
shutdown shutdown - Keep a journal of FS up<br>- Before performing an at<br>- write it to the journal<br>- Replay the last journal e<br>shutdown<br>- Example: ext3fs

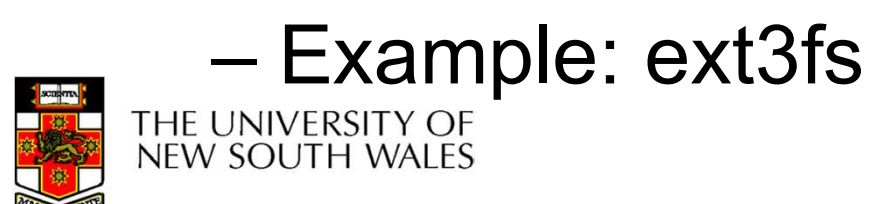

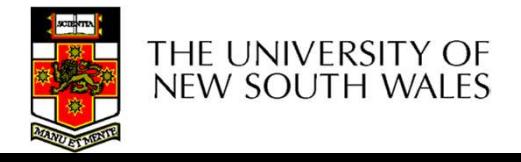